# **Компьютер**

- **§ 8. Что такое программное обеспечение**
- **§ 9. Правовая охрана программ и данных**
- **§ 10. Прикладные программы**
- **§ 11. Системное программное обеспечение**
- **§ 12. Файловая система**
- **§ 13. Операции с файлами**
- **§ 14. Защита от компьютерных вирусов**

# **Компьютер**

# **§ 8. Что такое программное обеспечение?**

## **Что такое программное обеспечение?**

**Программа** — это инструкция для компьютера, записанная на понятном ему языке.

**Программное обеспечение** (ПО, *software* — «мягкое оборудование») — это программы, выполняющие ввод, обработку и вывод данных.

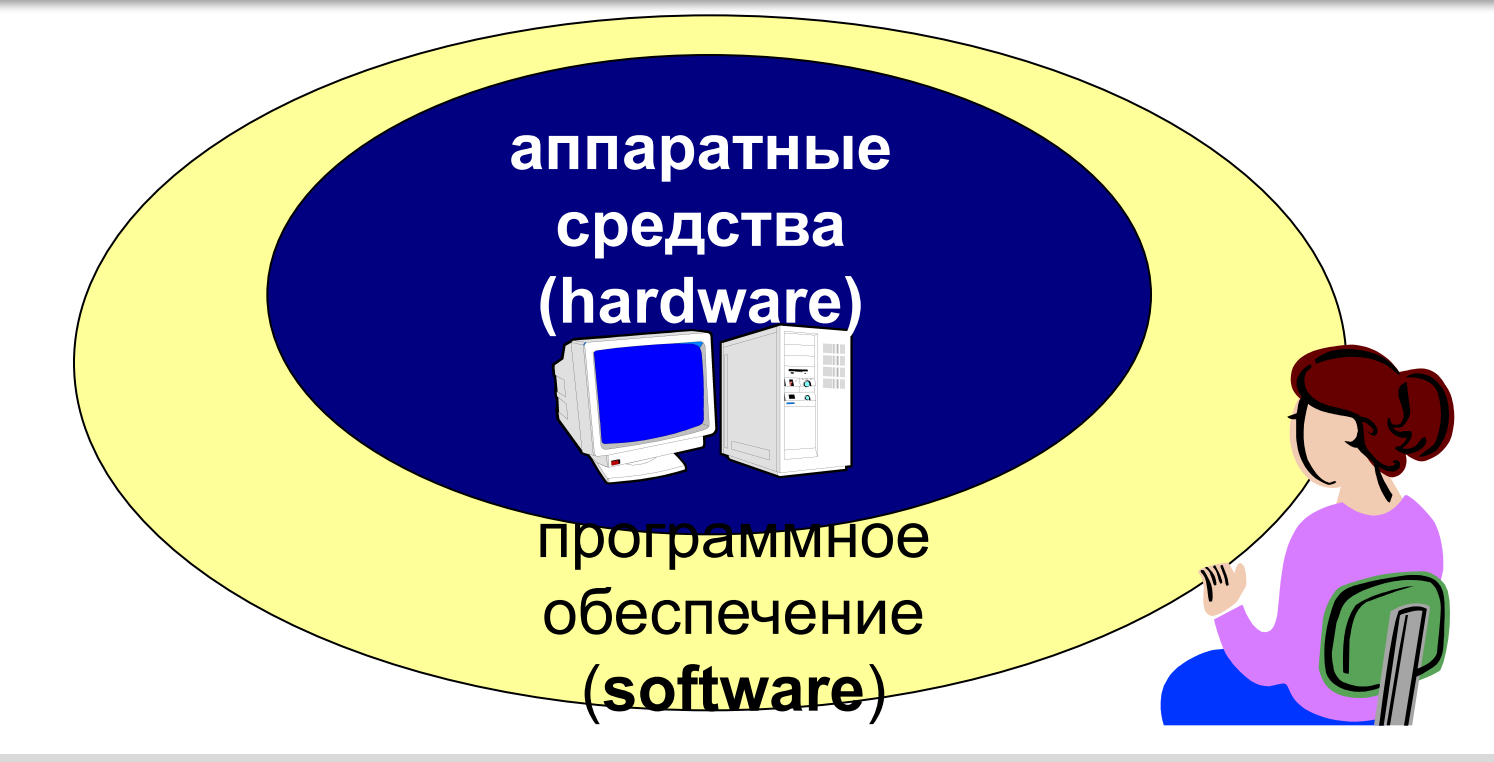

## **Типы программ**

- **прикладные программы (приложения)**  пользователь использует их для решения своих задач
- **системные** помогают пользователю и прикладным программам управлять компьютером
- **системы программирования (инструментальные средства)** – для создания новых программ

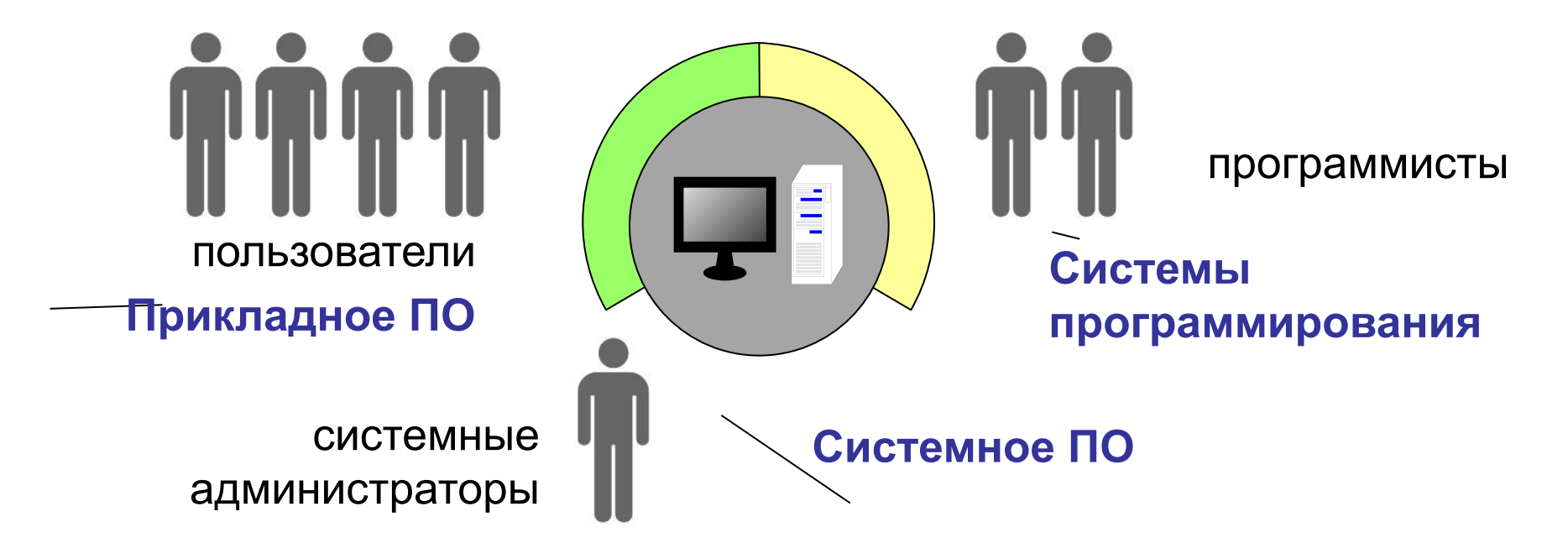

### **Системные программы**

### **• операционные системы** (ОС)

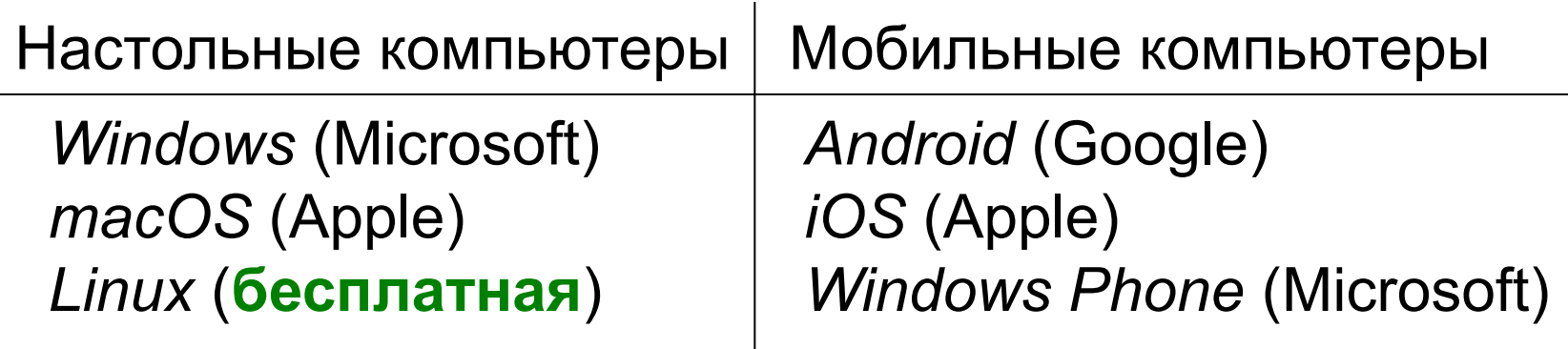

- **• драйверы** (программы, управляющие внешними устройствами)
- **• утилиты** (программы для проверки и настройки компьютера)

# **Интерфейс с пользователем**

**Интерфейс** (англ. *interface*) — способ обмена данными между двумя объектами (пользователь – компьютер).

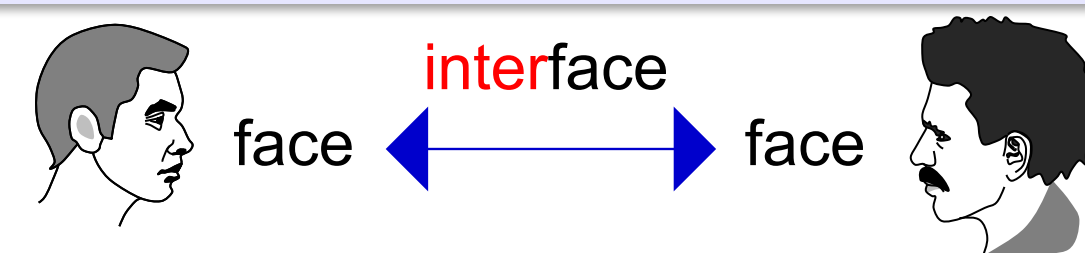

### **Интерфейс командной строки:**

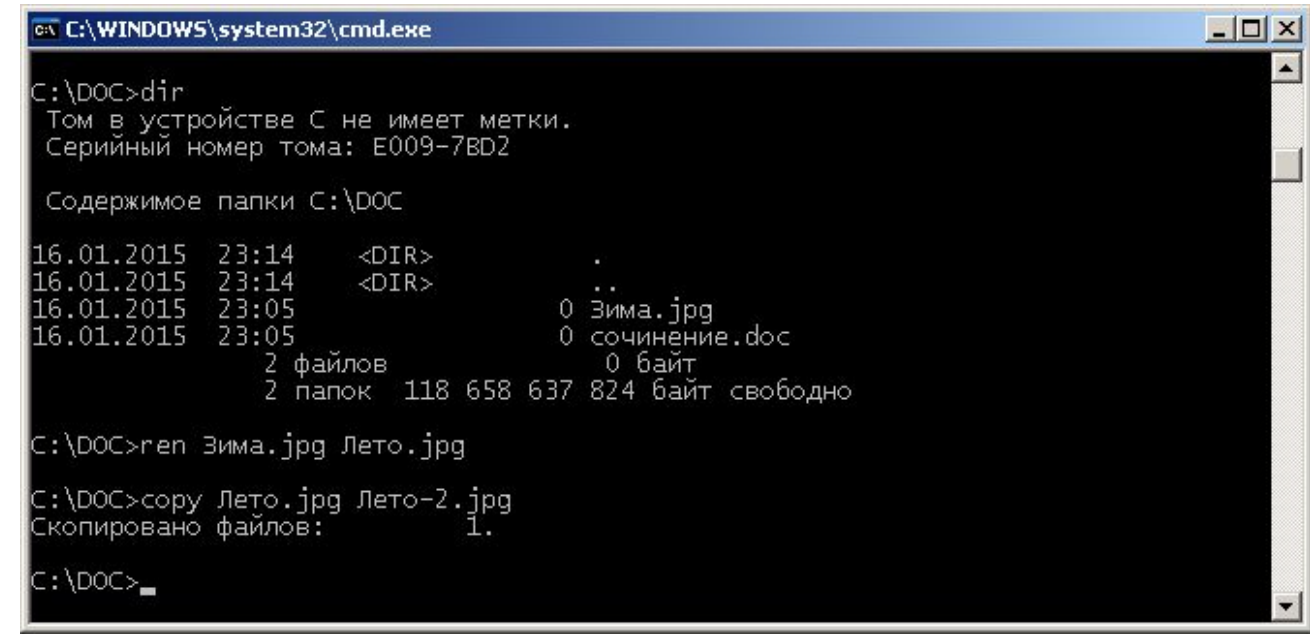

*Программное обеспечение, 7 класс*

### **Графический интерфейс**

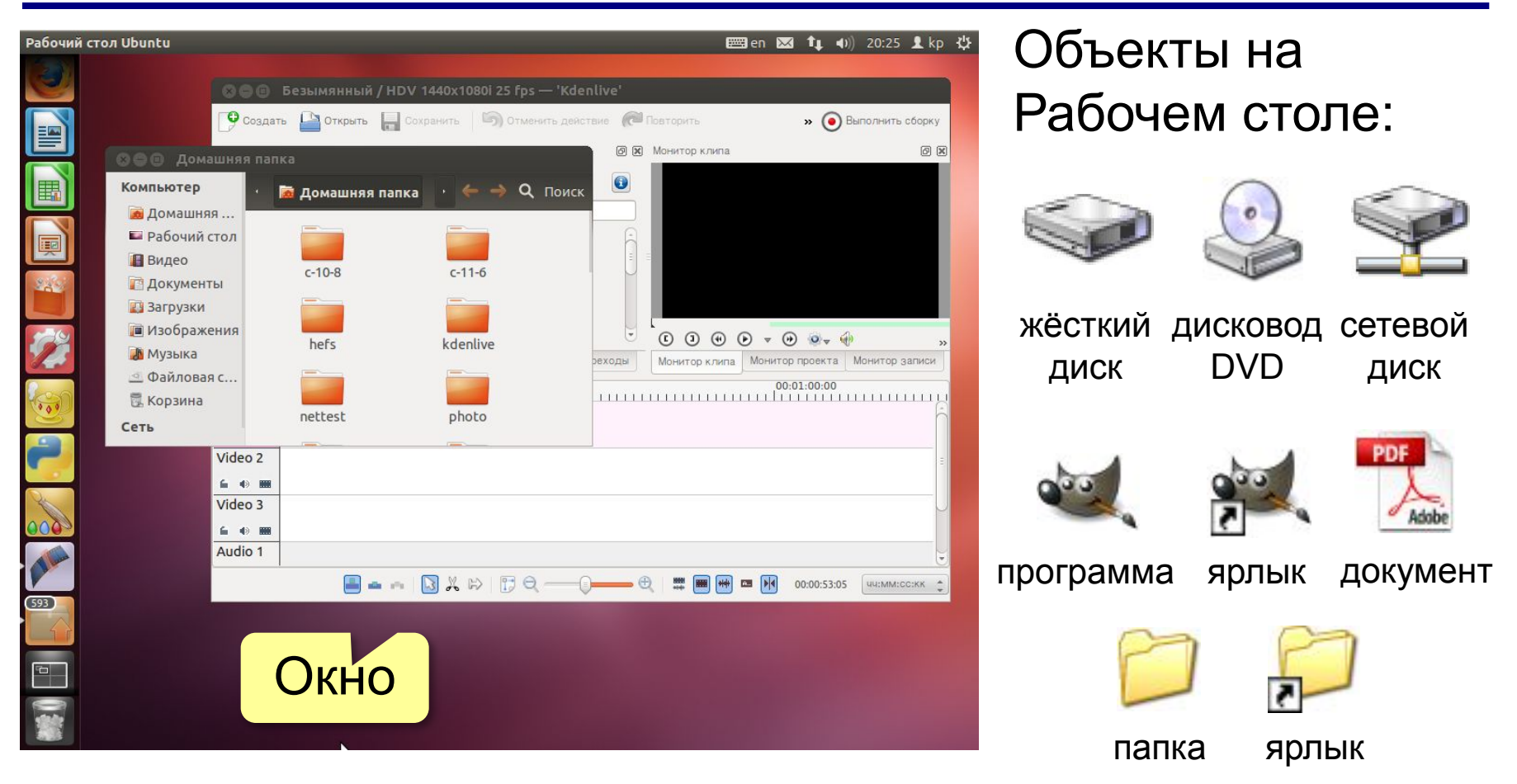

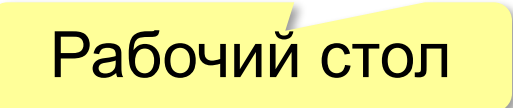

## **Ярлык** – это небольшой файл, который хранит адрес объекта.

o браузеры

o игры …

o текстовые редакторы

o электронные таблицы

*© К.Ю. Поляков, Е.А. Ерёмин, 2017 http://kpolyakov.spb.ru*

#### **8**

### **Прикладные программы (приложения)**

o аудиоплейер, редактор звука **цифровой звук**

o видеплейер, редактор видео **цифровое видео**

o системы управления базами данных **базы данных**

**Кроссплатформенная программа** — это программа, у

Раньше – программа пишется для работы в одной ОС.

которой есть версии для разных операционных систем.

o графические редакторы **рисунки, фото**

Документы:

**тексты**

### **Инсталляция программ**

**Инсталляция** (англ. *install*) — это установка и настройка программы на компьютере пользователя.

- проверка системных требований (процессор, память, …)
- лицензионное соглашение
- ввод ключа (серийного номера)
- выбор нужных компонентов программы
- копирование файлов в нужные папки

#### **Переносимая программа** не требует установки.

# **Компьютер**

# **§ 9. Правовая охрана программ и данных**

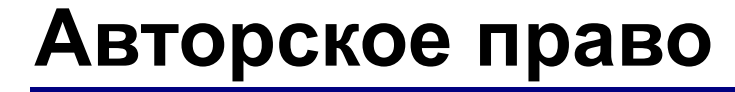

? Что такое авторское право?

**Авторское право:** автор (правообладатель) может ограничивать распространение и использование продукта.

«Интеллектуальная собственность охраняется законом» (*Конституция РФ, ст. 44 ч. 1*)

Гражданский кодекс РФ. Часть 4. «*Права на результаты интеллектуальной деятельности и средства индивидуализации*».

### **Авторское право**

### **Распространяется на**:

•программы для компьютеров; •базы данных

### **Не охраняются авторским правом:**

•алгоритмы и языки программирования •идеи и принципы, лежащие в основе программ, баз данных, интерфейса •официальные документы.

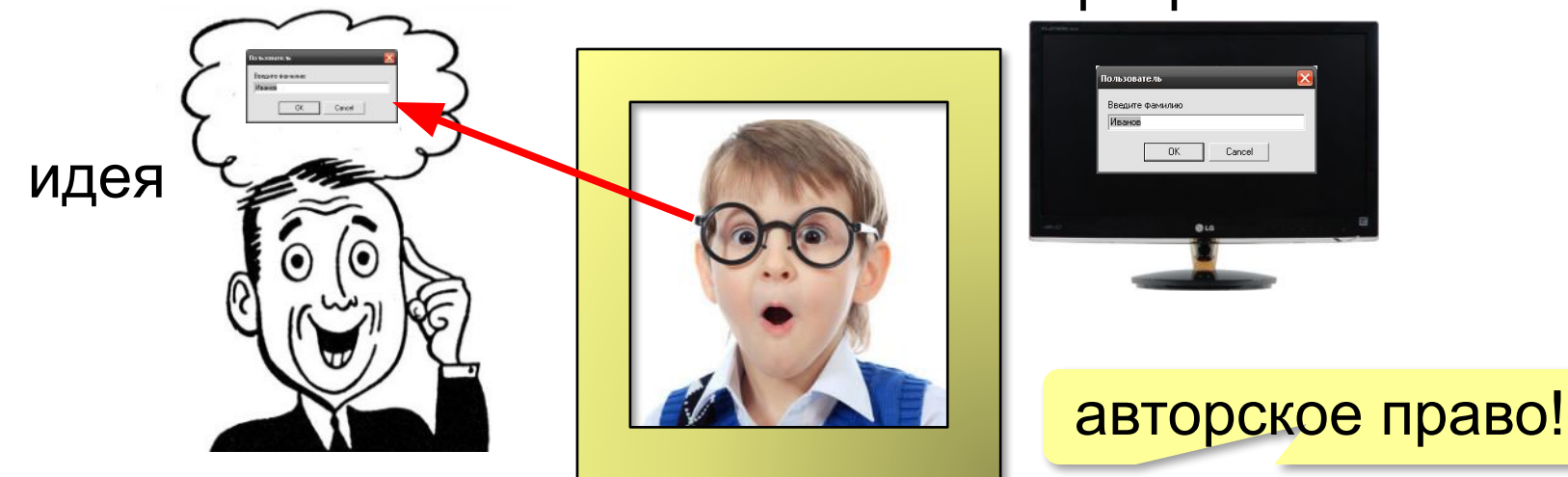

программа

Cancel

### **Авторское право**

Автор – физическое лицо!

### **Авторское право**

•возникает «в силу создания» продукта •не требует регистрации •обозначается: *© Иванов, 2013* •действует в течение жизни и 70 лет после смерти автора •передаётся по наследству.

### **Лицензии на использование ПО**

**Лицензия (лицензионное соглашение)** – это документ, где определены права и обязанности правообладателя и пользователя программы.

при копировании с нарушением лицензии пиратская программа (контрафактная)

Обычно **без разрешения автора** можно: •установить программу на один компьютер (или так, как указано в договоре)

- •вносить изменения, необходимые для работы программы на компьютере пользователя
- •исправлять явные ошибки
- •изготовить резервную копию

•передать программу другому лицу вместе с лицензией

## **Лицензии на использование ПО**

### **Коммерческое ПО**:

- •покупка лицензии на каждую копию
- •скидки при оптовой закупке
- •скидки школам и университетам
- •бесплатная техподдержка

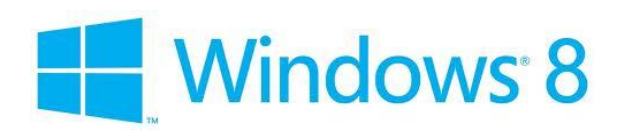

### **Условно-бесплатные (***shareware, «try before you buy»***)**:

- •ограниченный срок работы (обычно 30 дней)
- •ограниченное количество запусков
- •ограничение функций
- •встроенный рекламный блок
- •всплывающие сообщения с призывом заплатить автору
- •запрет на использование в коммерческих целях

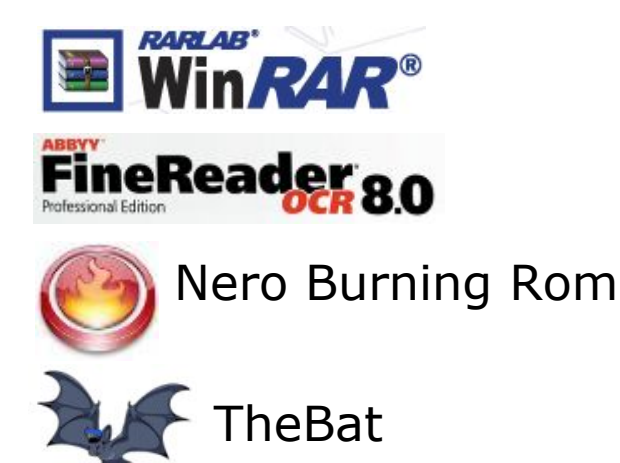

## **Лицензии на использование ПО**

### **Бесплатные** *(freeware):*

- •можно бесплатно загрузить и использовать
- •исходные коды не распространяются
- •коммерческое использование (часто) не разрешается

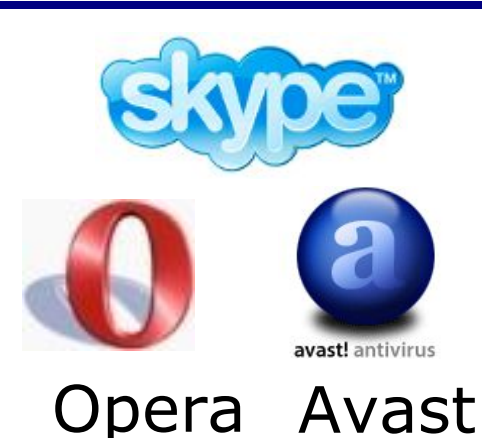

# **Свободное ПО (***open source***), можно**:

- •использовать в любых целях •изучать и изменять исходный код •свободно распространять •распространять изменённые версии на тех же условиях •коммерческое использование кода может быть платным
	- **GPL =** *GNU General Public License*

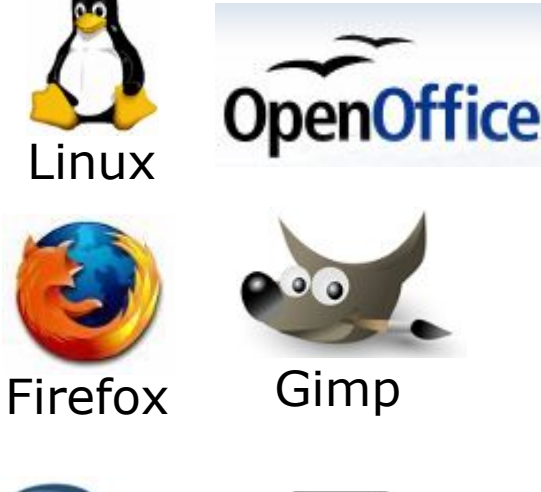

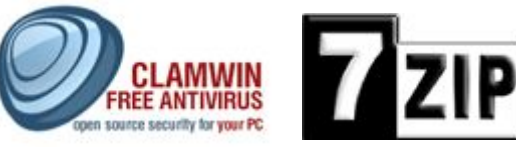

### **Ответственность за нарушение**

#### **Гражданско-правовая ответственность**

*Гражданский кодекс РФ, часть 4*

•изъятие носителей

•выплата компенсации (до **5 млн руб.**)

•ликвидация юридического лица или ИП

### **Административная ответственность**  *Кодекс об административных правонарушениях* •изъятие носителей и оборудования •штраф до **20 тыс. руб.** на должностных лиц •штраф до **40 тыс. руб.** на юридических лиц

### **Ответственность за нарушение**

**Уголовная при крупном ущербе** (> **100 тыс. руб.**) **УК РФ** ст. 146 «Нарушение авторских и смежных прав»

**•плагиат** (присвоение авторства) – –исправительные работы **до 1 года** –лишение свободы **до 6 месяцев**

- •приобретение и хранение объектов авторского права в целях сбыта –
- –исправительные работы **до 5 лет**
- –лишение свободы **до 6 лет**
- –штраф до **500 тыс. руб.**

# **Компьютер**

# **§ 10. Прикладные программы**

### **Текстовые редакторы**

? *Word* – текстовый редактор?

«*plain text*» – только текст без оформления **Можно**:

▪изменять символы

 $\blacksquare$ разбивать текст на строки (LF – перевод строки)

### **Нельзя**:

▪выделять символы цветом, шрифтом, курсивом, жирным ▪разбивать текст на абзацы ▪вставлять рисунки, таблицы, диаграммы, …

### **Текстовые редакторы**

### **Применение**:

•исходные тексты программ ▪файлы с настройками программ (**.ini**) ▪веб-страницы (**.html**)

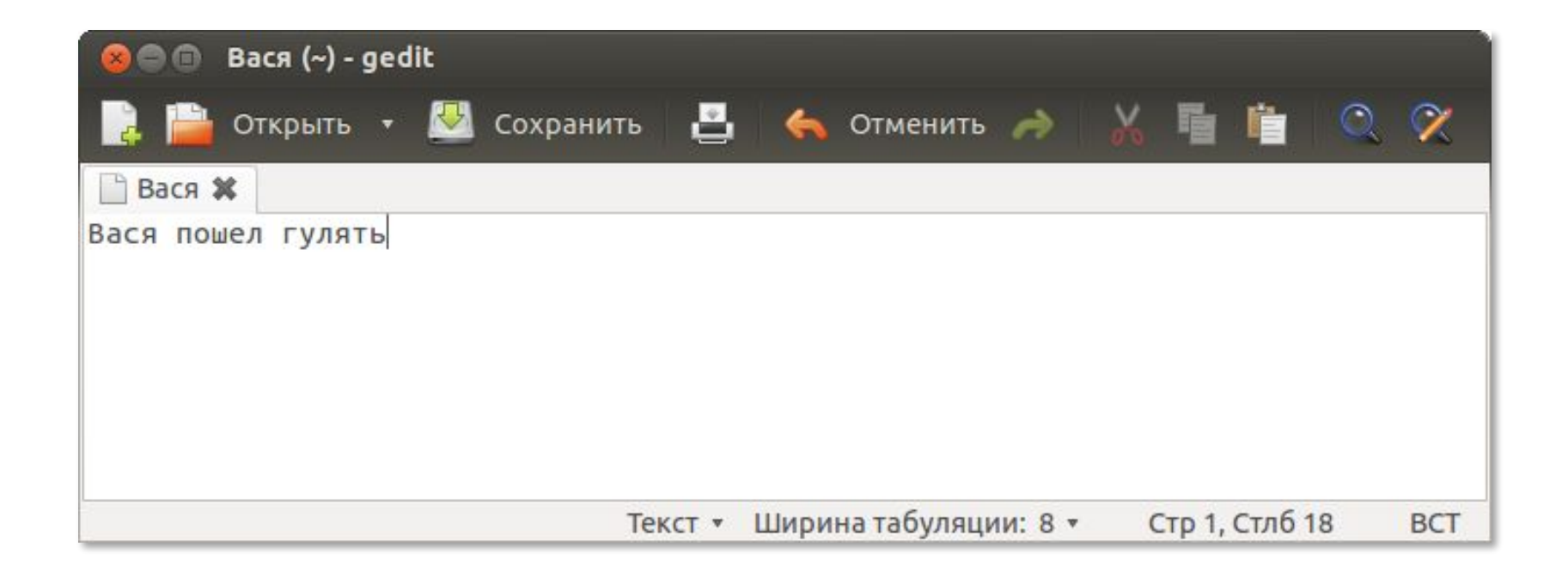

### **Текстовые редакторы**

### *Windows*:

▪Блокнот

▪*Notepad*++ (notepad-plus-plus.org)

*Linux*:

▪*nano*

▪*gedit*

▪*KWrite*

▪*kate*

*Кроссплатформенные*:

▪*Vim* (www.vim.org)

▪*Emacs* (www.gnu.org/software/emacs)

▪*Sublime Text* (sublimetext.com).

# **Офисные пакеты**

- текстовый процессор (+ оформление, рисунки, таблицы, …)
- табличный процессор (электронные таблицы)
- ПО для создания презентации
- ПО для работы с базами данных

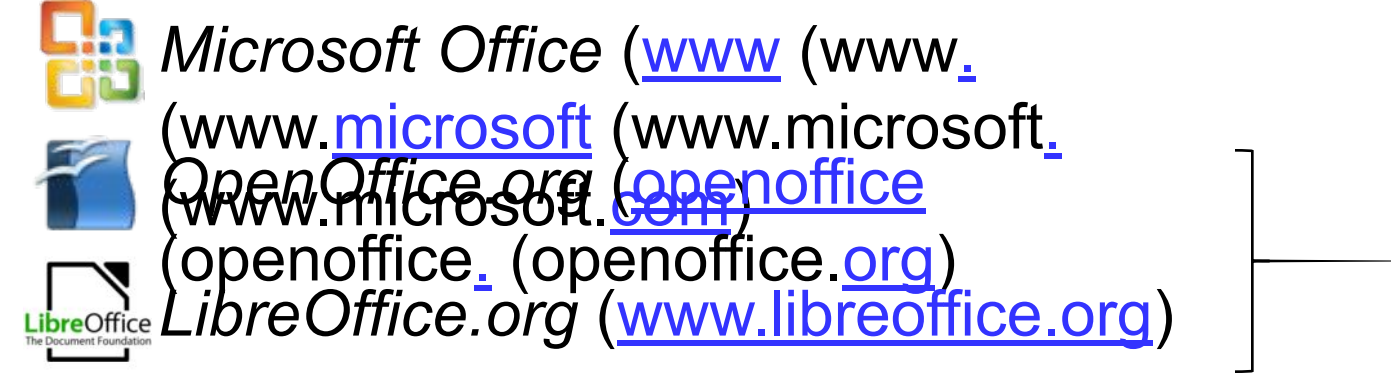

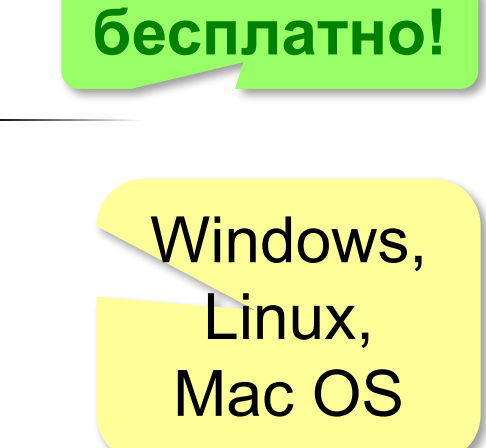

# **Текстовый процессор**

- рисунки, таблицы, …
- жирный, курсив
- стили оформления
- шаблоны
- вычисления в таблицах
- сохранение в HTML, PDF (*Portable Document Format*)

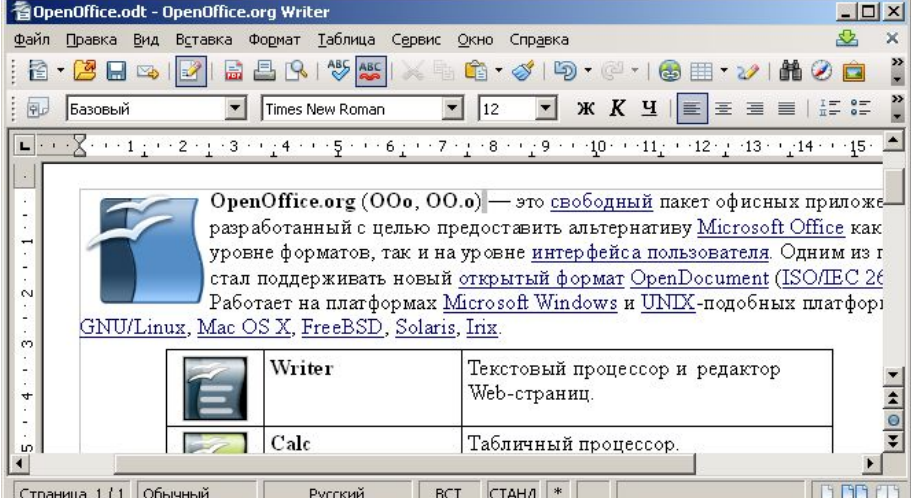

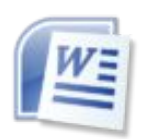

*Microsoft Word*

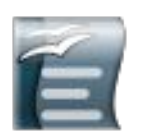

*OpenOffice Writer* **бесплатно!**

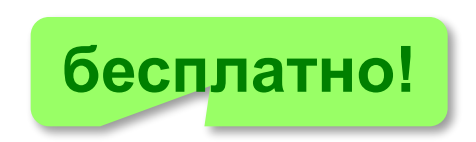

Страница 1/1 Обычный **BOD** Русский BCT  $CTAHA$   $*$ 

### **Офисные пакеты**

**Электронные таблицы**:

### **ПО для создания презентаций**:

*Microsoft PowerPoint OpenOffice Impress*

### **ПО для работы с базами данных**:

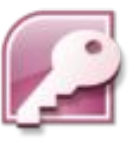

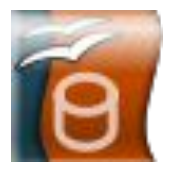

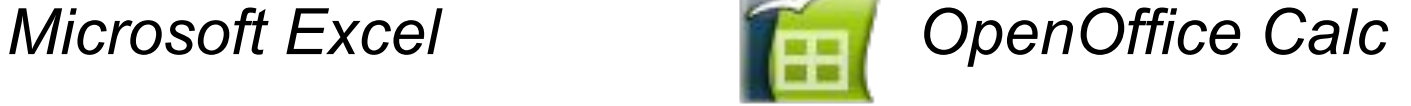

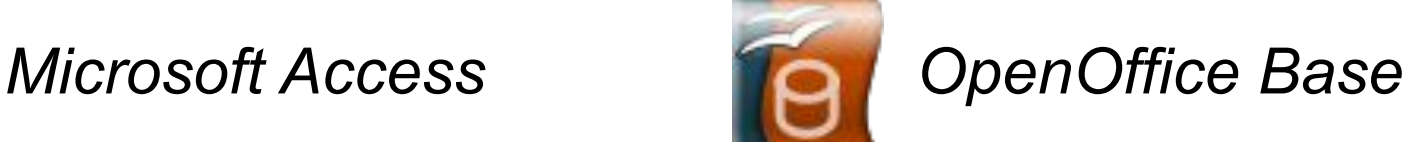

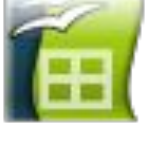

# **Онлайн-офис**

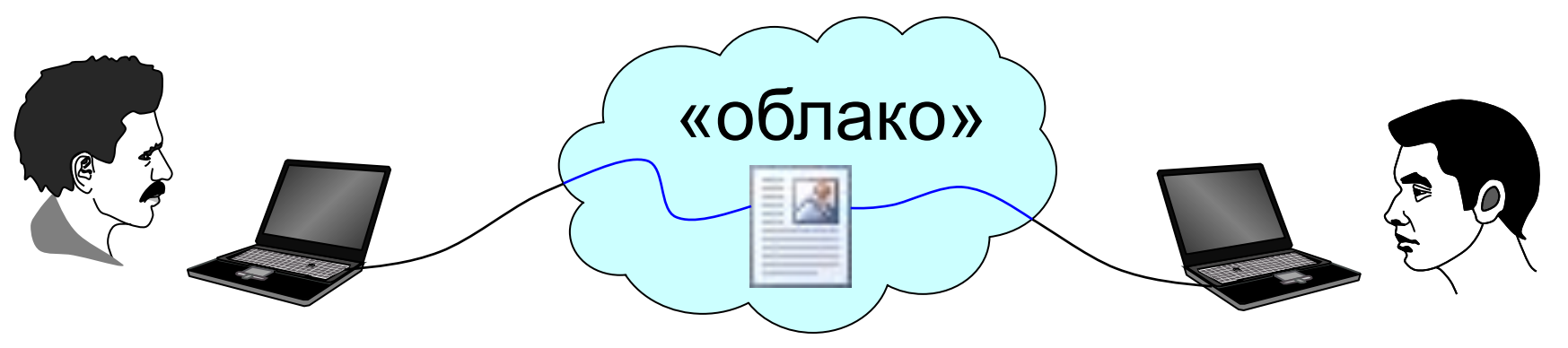

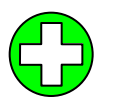

- из ПО нужен только браузер
- ▪совместная работа
- ▪документ доступен из любого места, где есть Интернет
- ▪потеря контроля над данными
	- ▪утечка информации

*Google Docs* (docs.google.com) Office 365 (office.microsoft.com)

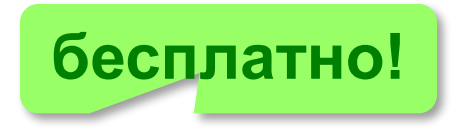

### **Графические редакторы**

### **Для растровых изображений**:

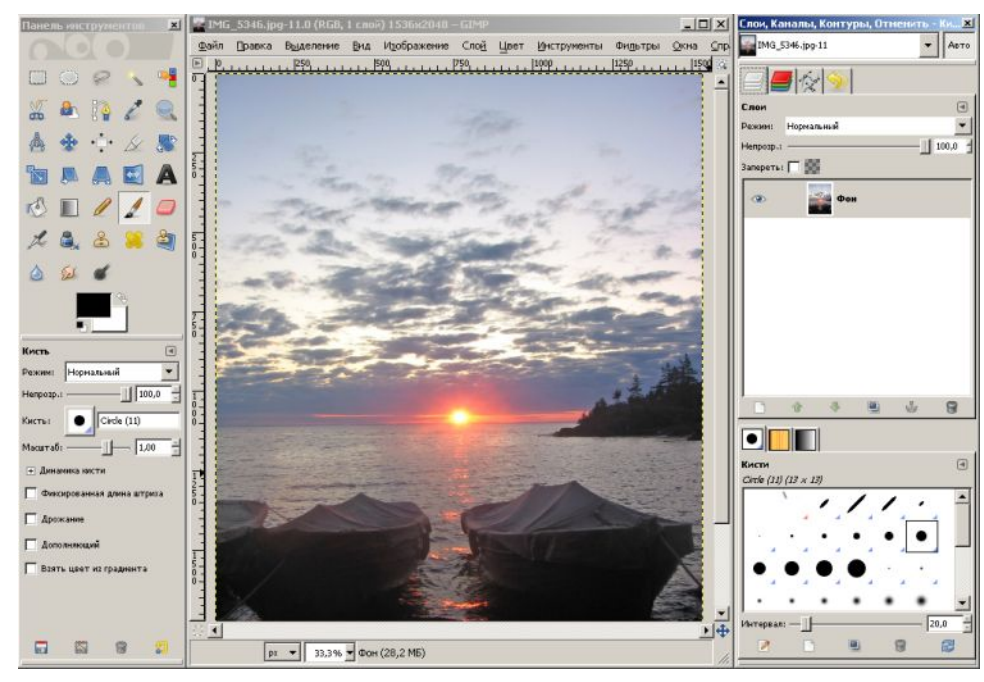

- обработка фотографий
- подготовка к печати
- изображения для веб-сайтов

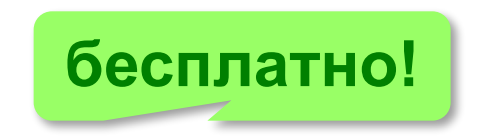

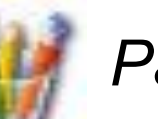

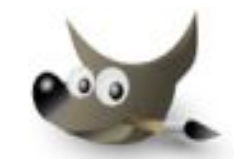

**Paint Gimp Gimp Gimp Gimp**.org

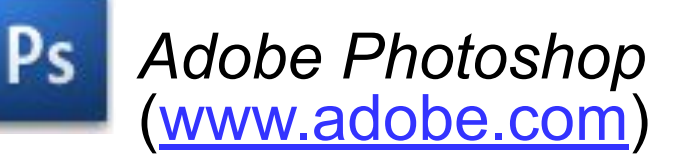

Windows, Linux, Mac OS

### **Графические редакторы**

### **Для векторных изображений**:

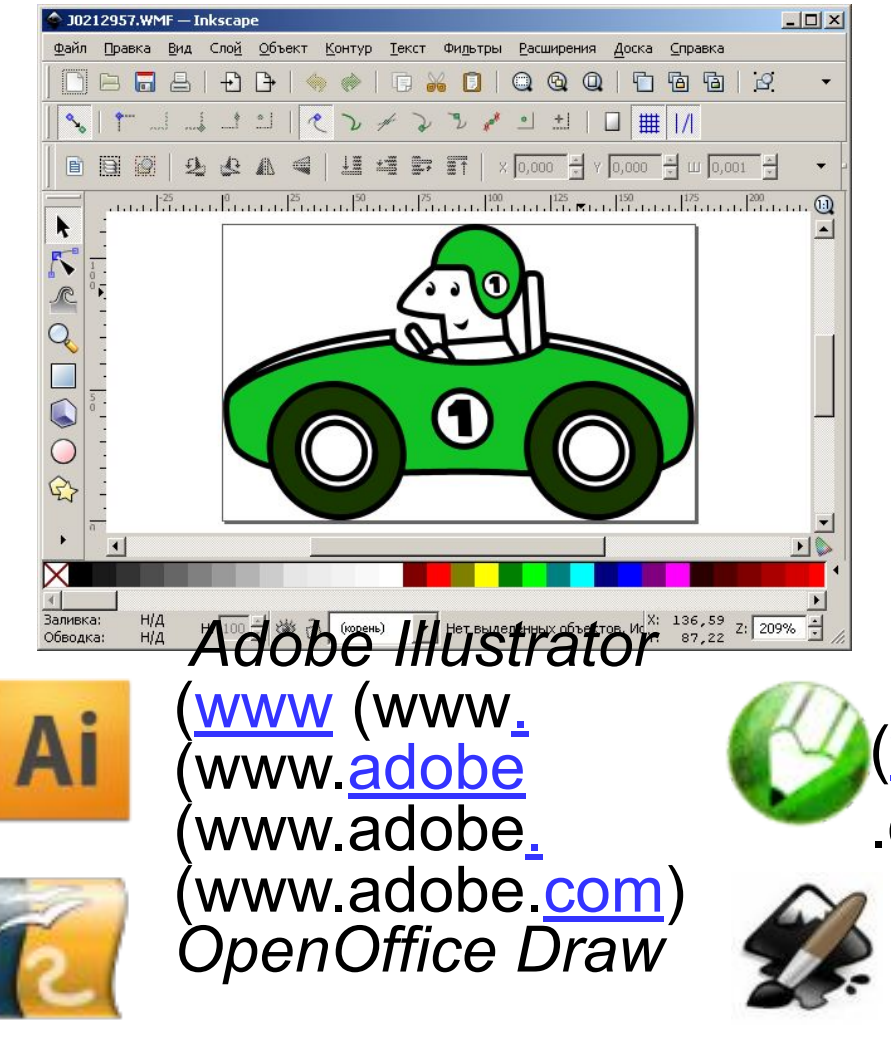

- схемы, графики, чертежи
- художественные иллюстрации
- логотипы, визитки
- иконки и кнопки для веб-сайтов

*CorelDraw*  (www.www.corel(www .corel.(www.corel.com *Inkscape* **бесплатно!**(*wwwww.inkscawww.inkscapw ww.inkscape.org*)

### **Программы для 3D-моделирования**

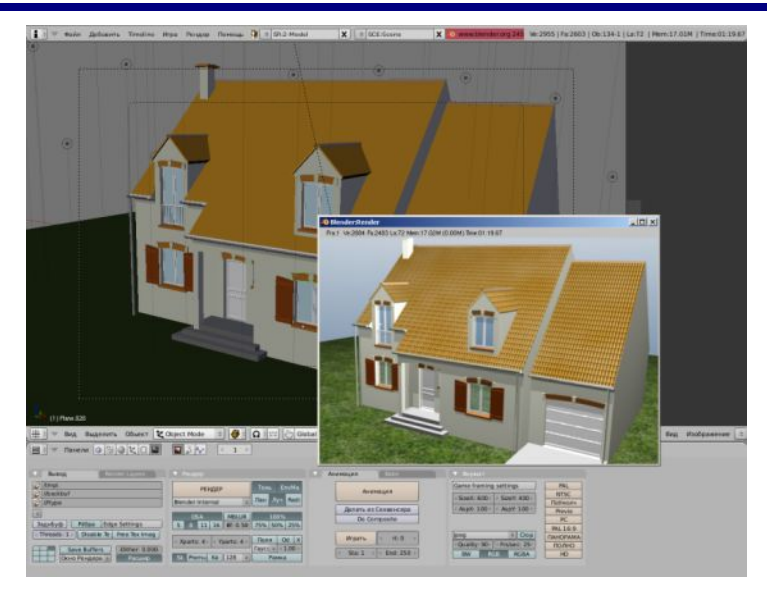

- •построение трёхмерных моделей объектов
- •материалы
- •источники света
- •точки наблюдения (виртуальные камеры)
- •анимация с 3D-объектами

**Рендеринг** – построение плоского изображения или последовательности кадров анимации с учетом свойств объектов и источников света.

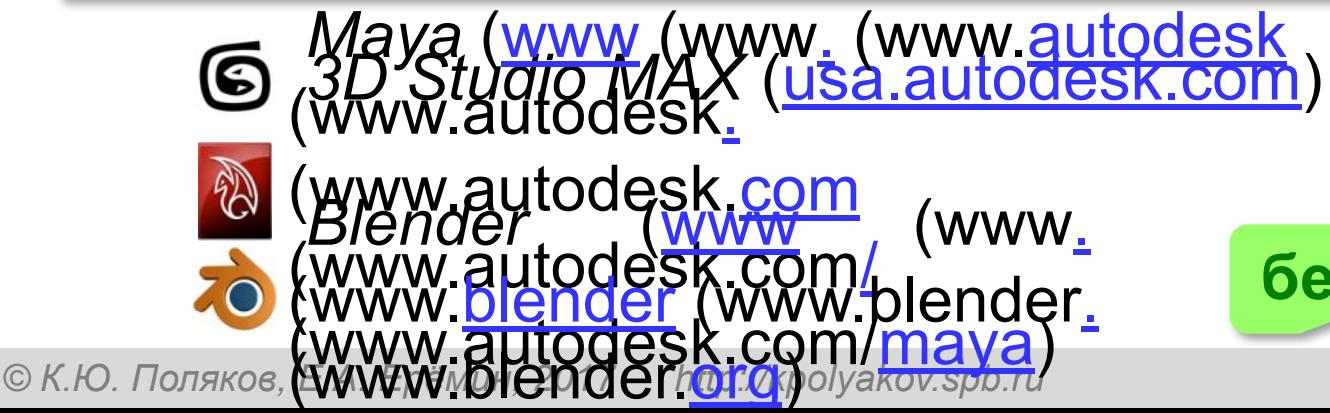

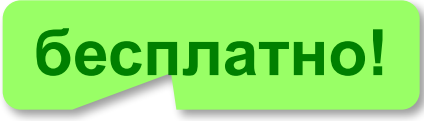

## **Редакторы цифрового звука**

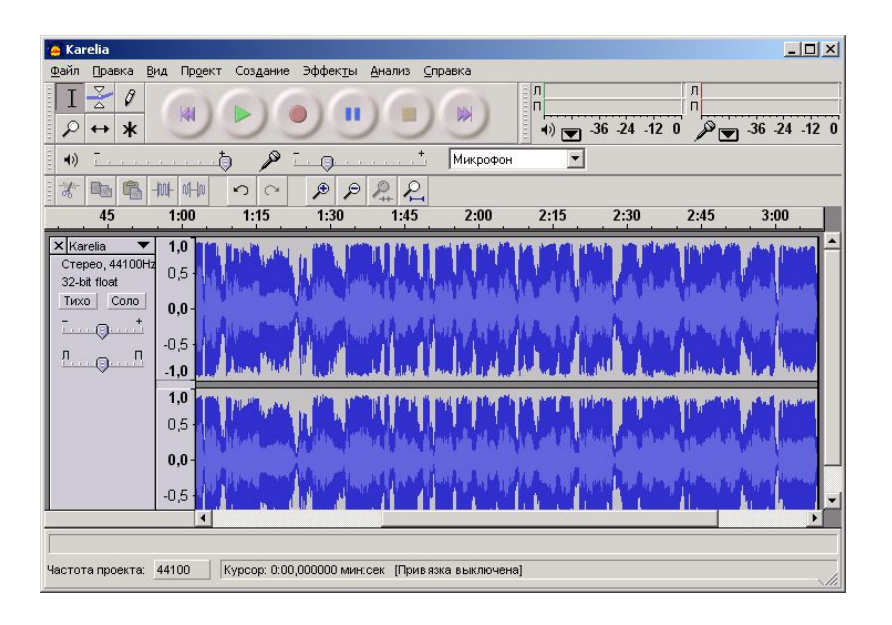

- •загрузка, редактирование и сохранение звуковых файлов разных форматов
- •запись звука с микрофона
- •удаление фрагментов
- •соединение фрагментов в один файл
- •изменение громкости и темпа
- •удаление шумов

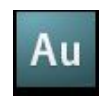

### Adobe Audition (www.adobe.com)

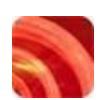

*Soutactifyorge* (www.sonycreativesoftware.com),

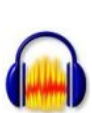

**audacity.sourceforge Audacity** (audacity.sourceforge. Audacity (audacity.sourceforge.net)

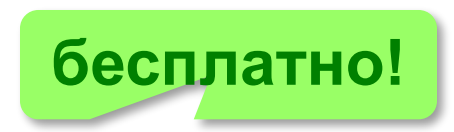

### **Редакторы видео**

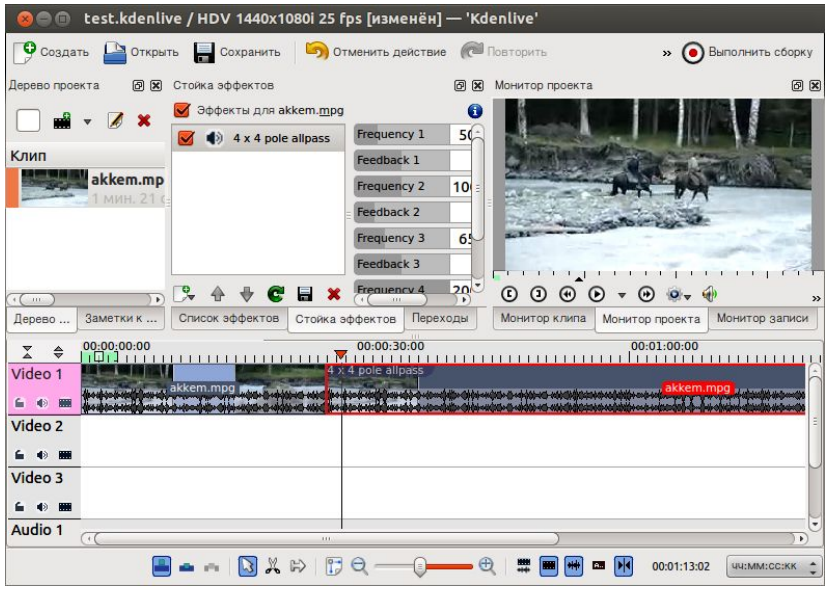

- $Pr$ 
	- *Adobe Premier* (www (www.

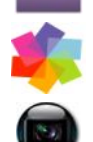

(www.adobe (www.adobe. (www.adobe.com), *Pinna<del>cle Stu</del>dio* (<u>www.pifinaclesys.com</u>), *Sony Vegas Pro* (www.sonycreativesoftware.com)

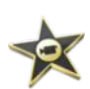

*iMovie* (www (www.

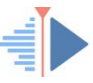

*© К.Ю. Поляков, Е.А. Ерёмин, 2017 http://kpolyakov.spb.ru* (www.apple (www.apple. (www.apple.com) *Kdenlive* для *Linux* (kdenlive.org) *VirtualDub* (www (www. (www.virtualdub (www.virtualdub. (www.virtualdub.org)

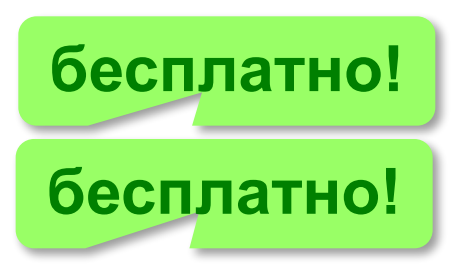

- •ввод данных с видеокамеры;
- 

•добавление, перестановка,

•добавление звука и титров

цифровых видеоформатах

•сохранение в различных

•создание DVD-дисков

удаление фрагментов

•коррекция цвета;

### **Браузеры**

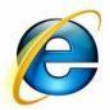

### *Internet Explorer*

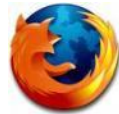

*Firefox* (www.mozilla-russia.org)

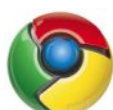

**Chrome** (www.google.com/chrome)

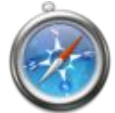

*Safari* (www.apple.com/safari)  *Opera* 

(www(www.(www.opera(www.o pera.(www.opera.com)

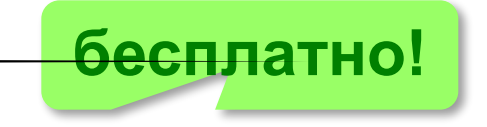

### **Почтовые программы**

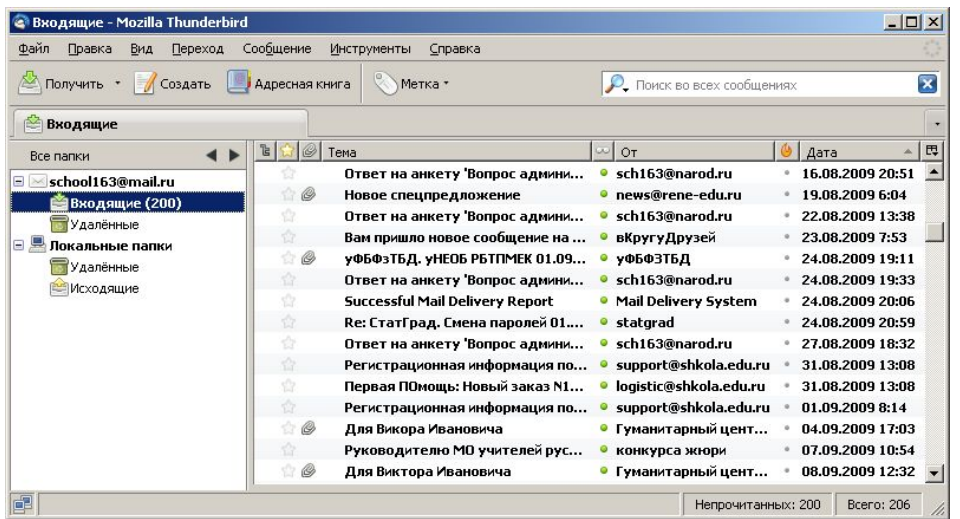

- •создание, отправка и прием сообщений •автоматическая проверка почты •сортировка сообщений
- •ведение адресной книги

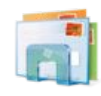

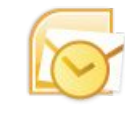

*Почта Windows Microsoft Outlook* (в составе *Microsoft Office*)

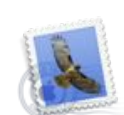

**TheBat** (www (www. (www.ritlabs (www.ritlabs.  $(\mathcal{W}\mathcal{W}\mathcal{W}$ .ritlabs.com) *Apple Mail* (www (www. apple. (WWW(WWP.GAWW.mozilla(w *Mozilla Thunderbird* ww.mozilla-(www.mozilla-ru ssia(www.mozilla-russia.(w

© К.Ю. Поля**кову Ета БЭНИУ. 2013 si Sttp://kpol**yakov.spb.ru

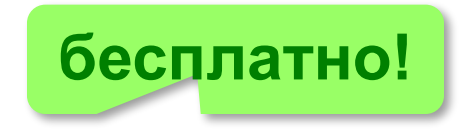

# **Общение в Интернете**

- *Skype* (skype
	- <u>(</u>skяеьт
	- (skype.com) и видеосвязь
		- •обмен файлами
		- •конференции
- *WhatsApp* (www<sub>-</sub> (www.whatsapp <del>egr</del>am (www.whatsapp. **tegram.org)** (WWW.WHAtsapp<sup>e.com</sup>) (www.viber. *Kopete* (для *Linux*)  $\left( -\right)$ (www.viber.com) *iChat* (для компьютеров *Apple*)

# **Компьютер**

# **§ 11. Системное программное обеспечение**

# **Что такое ОС?**

**Операционная система (ОС)** – это набор программ, которые обеспечивают пользователю и прикладным программам удобный способ управления компьютером.

### **ОС обеспечивает**:

- запуск и выполнение прикладных программ
- работу **файловой системы**
- обработку ошибок, проверку работы оборудования
- **• распределение ресурсов** компьютера:
- времени работы процессора
- памяти
- внешних устройств между одновременно работающими программами.
#### **Операционные системы**

Первые: II поколение компьютеров, **однозадачные**

- **Пакетный режим**:
- ▪в памяти несколько программ
- ▪выполняются последовательно
- **Режим разделения времени**: с мощным компьютером одновременно работают несколько пользователей.

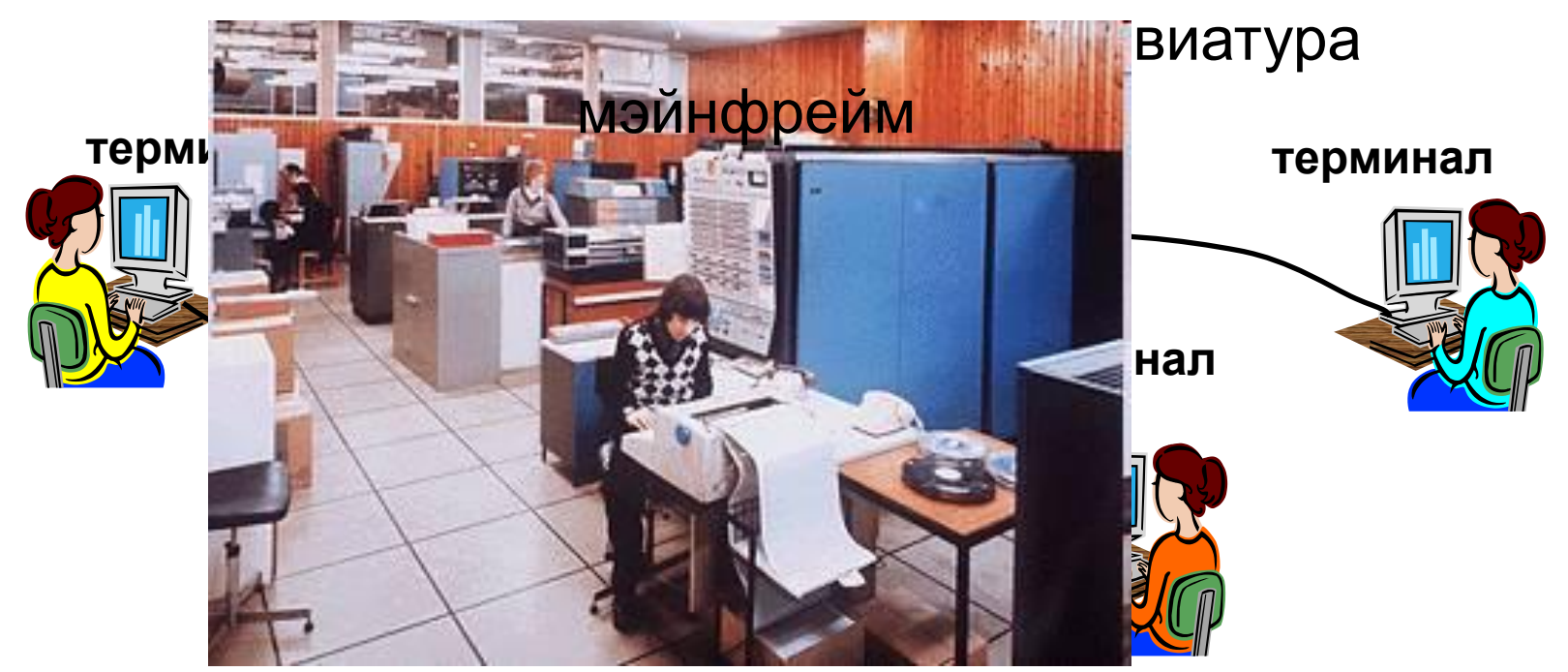

### **Состав ОС**

- **• начальный загрузчик** небольшая программа, расположенная в самом первом секторе загрузочного диска; загружает в память ядро ОС
- **• система управления памятью**
- **• система ввода и вывода**управляет внешними устройствами и файлами
- **• командный процессор** выполняет команды пользователя, введенные в командной строке, и *командные файлы*
- **• утилиты** служебные программы для проверки и настройки компьютера

**Дистрибутив** (англ. *distribute* – распределять) – это набор файлов для установки операционной системы.

#### **ОС персональных компьютеров**

**Однозадачные** – в каждый момент выполняется только одна задача (программа), она получает все ресурсы компьютера.

**Многозадачные** – может одновременно выполняться несколько задач; ОС распределяет *кванты* времени процессора между задачами.

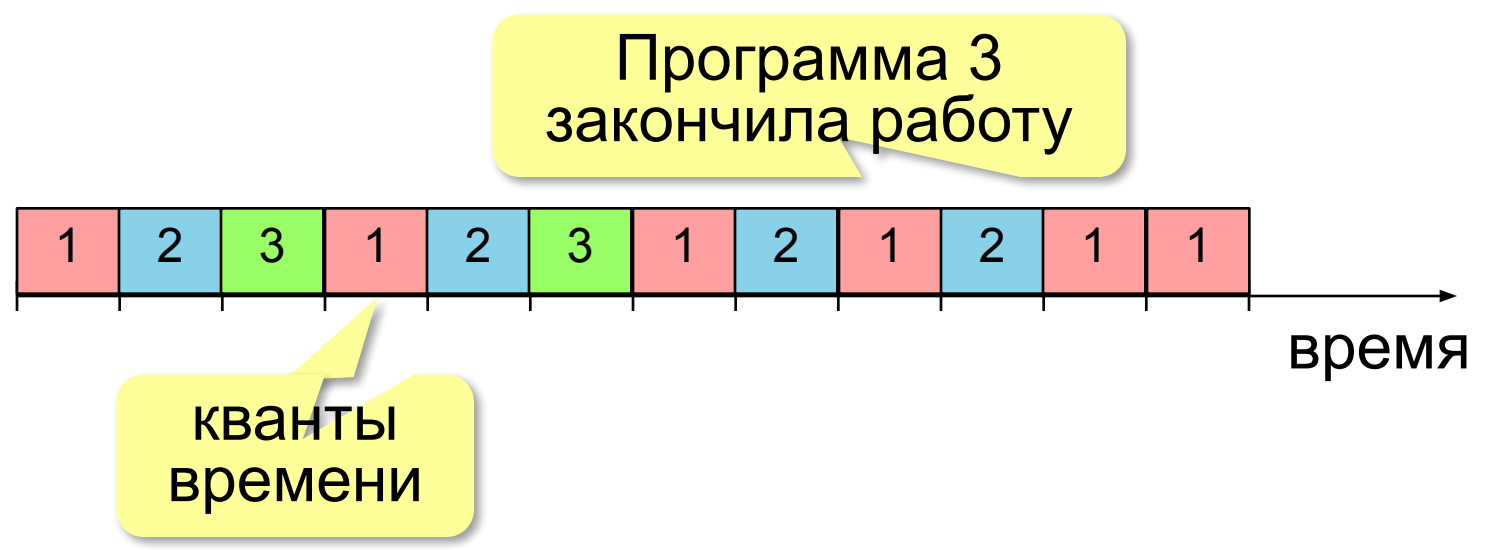

# **ОС персональных компьютеров**

- 
- **Microsoft Windows (www (www. (www.microsoft** (WWW.Wicrosoft maxw. Www. Comes in the Sum of the Sum of the Sum of the Sum of the Sum of the Sum of the Sum of the Sum of the Sum of the Sum of the Sum of the Sum of the Sum of the Sum of the Sum of the Sum of the Sum of
- <u>И</u>ууу арр/ег(кумуу арр/янетво суперкомпьютеров  $5\%$  $\Box$ K **Дистрибутивы** (распространяемые сборки)
	- ■*Ubuntu* (ubuntu\_ (ubuntu.com)
	- ▪*Fedora* (fedoraproject (fedoraproject. (fedoraproject.org)
	- ▪*OpenSUSE* (opensuse (opensuse. (opensuse.org)
	- ▪*Slackware* (www (www. (www.slackware (www.slackware.

© К.Ю. Поляков, **MANAM SRACKWATE:/<mark>COM**4</mark>Aov.spb.ru

# **ОС Linux**

- ▪бесплатность ОС и многих программ
	- ▪высокий уровень безопасности и защиты от вирусов
	- ▪невысокие требования к аппаратным средствам
	- ▪возможность гибкой настройки.
	- сложность настройки
	- ▪нет драйверов для некоторых устройств
	- **•нет версий некоторых программ (Adobe Photoshop)**
	- ▪нет поддержки современных игр

# **Современные ОС**

#### **ОС для мобильных устройств**

- *•Google Android* (на основе ядра *Linux*)
- •iOS (для *iPhone, iPad*)
- *•Windows Phone*

#### **ОС реального времени**

- *•QNX* (www.qnx.com)
- Windows CE (www.microsoft.com)
- *•VxWorks* (www.windriver.com)
- *•LynxOS* (www.lynuxworks.com/rtos)

могут решать задачи за точно заданный промежуток времени

управление приборами, роботы, оружие

# *UNIX***-подобные ОС**

*Linux*, *macOS*, *QNX, VxWorks, LynxOS*

- •настройка и управление через **текстовые файлы**
- **•текстовый ввод** данных и **вывод** результатов
- •утилиты, запускаемые **в командной строке**
- •каждая утилита выполняет **одну задачу**
- •утилиты можно объединять в **«конвейер»**, направляя результаты работы одной утилиты на вход следующей
- •все **устройства** рассматриваются как **файлы**
- ▪высокий уровень безопасности и защиты от вирусов

# **Драйверы устройств**

**Драйвер** (англ. *driver* – водитель) – это программа для управления внешним устройством.

Драйверы находятся в оперативной памяти и обеспечивают обмен данными между ядром ОС и внешними устройствами.

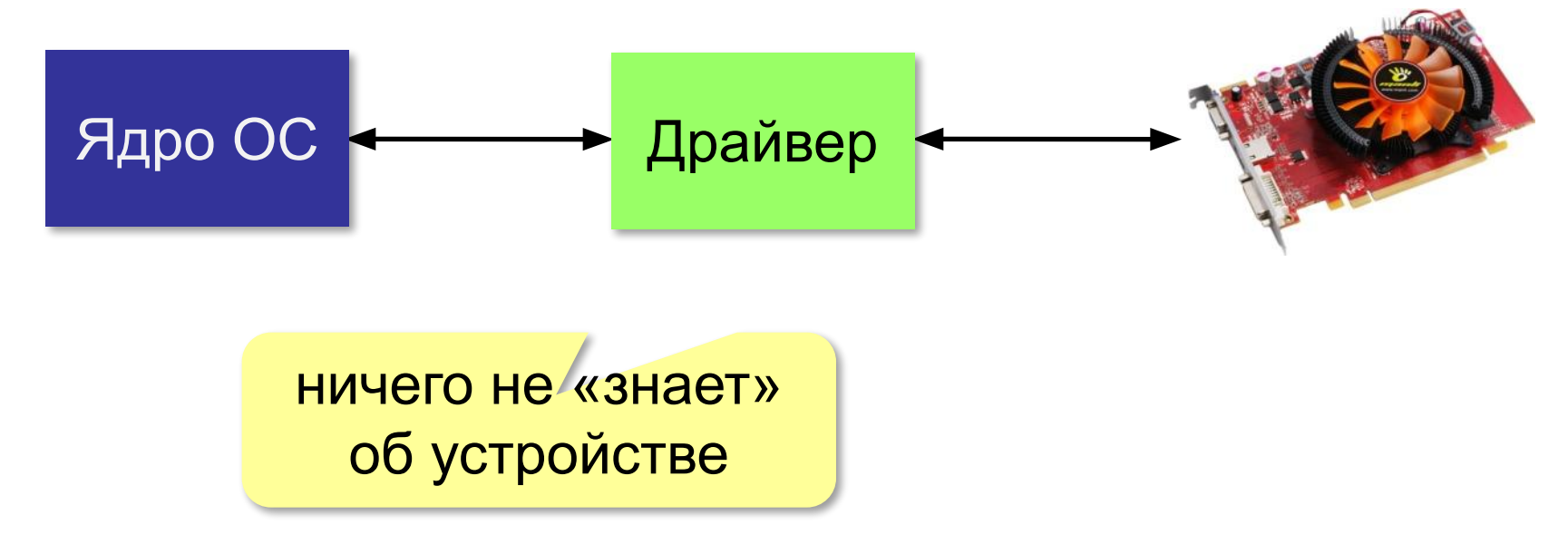

## **Утилиты**

**Утилита** – служебная программы для проверки и настройки компьютера.

#### **Проверка диска**

- *•chkdsk* (*Windows*)
- *•fcsk* (*Linux*)

#### **Управление жёстким диском**

- *•Управление дисками* (*Windows*)
- *•GNU Parted* (*Linux*)

#### **Файловые менеджеры**

- *•Проводник* (*Windows*)
- **Gree Commander** (www.freecommander.com)
- **Fa**r manager (farmanager.com)
- *Finder (Mac OS)*
- *Konqueror* (*Linux*)
- *Midnight Commander* (*Linux*)

# **Утилиты**

#### **Архиваторы**

*• WinRAR* 

Www.(www.rarlab(www.rarlab.(www.rarlab.com) *• WinZip*  **бесплатно!**

(www(www.(www.winzip(www.winzip.(www.winzip.com)

• *7Zip* 

 $(www(www.7-(www.7-zip(www.7-zip(www.7-zip_0))))$ 

- *Ark*  (http://utils(http://utils.(http://utils.kde(http://utils.kde.(http tils.kde.org) **бесплатно!**
- *FileRoller* (fileroller.sf.net)

## **Запись CD/DVD**

- *•Nero Burning ROM* (www.nero.com)
- *•CDBurnerXP* (*cdburnerspcdburnersp.cdburnersp.se*)
- *•DeepBurner* (www (www. (www.deepburner
- © *К.Ю. (www.deepburner. (www.deepburner.com)*

#### **Утилиты**

- **Антивирусы**
- •K/P (www (www. (www.kaspersky (www.kaspersky.) **移ww.kaspersky.ru)**
- *•DrWeb*

**Www.(www.drweb.drweb.uww.drweb.com)** 

•No. 32 (www (www. (www.eset (www.eset.)

**K** ww.eset.com)

- •McAfee (home (home. (home. mcafee (home. mcaree. **(a)** ome.mcafee.com **бесплатно!**
- AVG (freeavg (freeavg. (freeavg.com)
- *•Avast* (avast.com)  *Avira* (www.avira.de)
- *•Panda* (www.pandasecurity.com)

#### **Сканирование и распознавание текста**

- ABBYY FineReader (www (www. (www.abbyy
- © *К.Ю.* (WWWW, abbyyu<sub>H</sub>, WWW, abbyy. Kbyspb.ru

**бесплатно!**

# **Компьютер**

# **§ 12. Файловая система**

#### **Файловые системы**

#### **Файл** – это набор данных на носителе информации, имеющий имя.

**Файловая система** – это порядок размещения, хранения и именования данных на носителе информации.

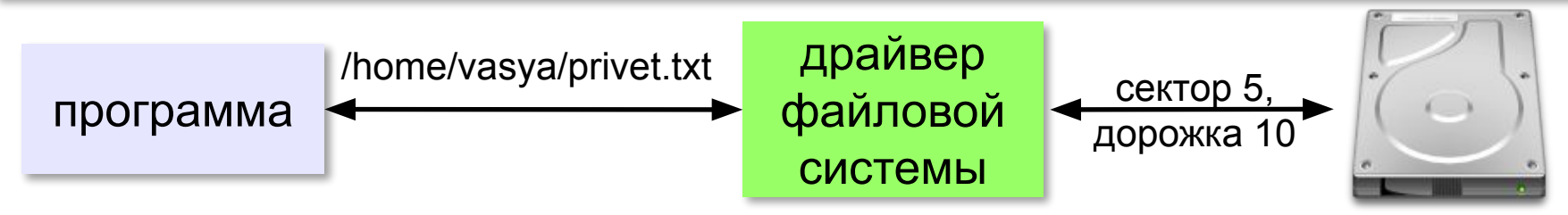

- •восстановление данных при сбоях
- •права доступа к данным для каждого пользователя

#### **Файловые системы:**

- *• Windows:* **NTFS**
- *• Linux:* **ext3**, **ext4**
- *• macOS:* **HFS** *= Hierarchical File System*
- *• флэш-накопители:* **exFAT, F2FS, JFFS2…**

#### **Файловые системы**

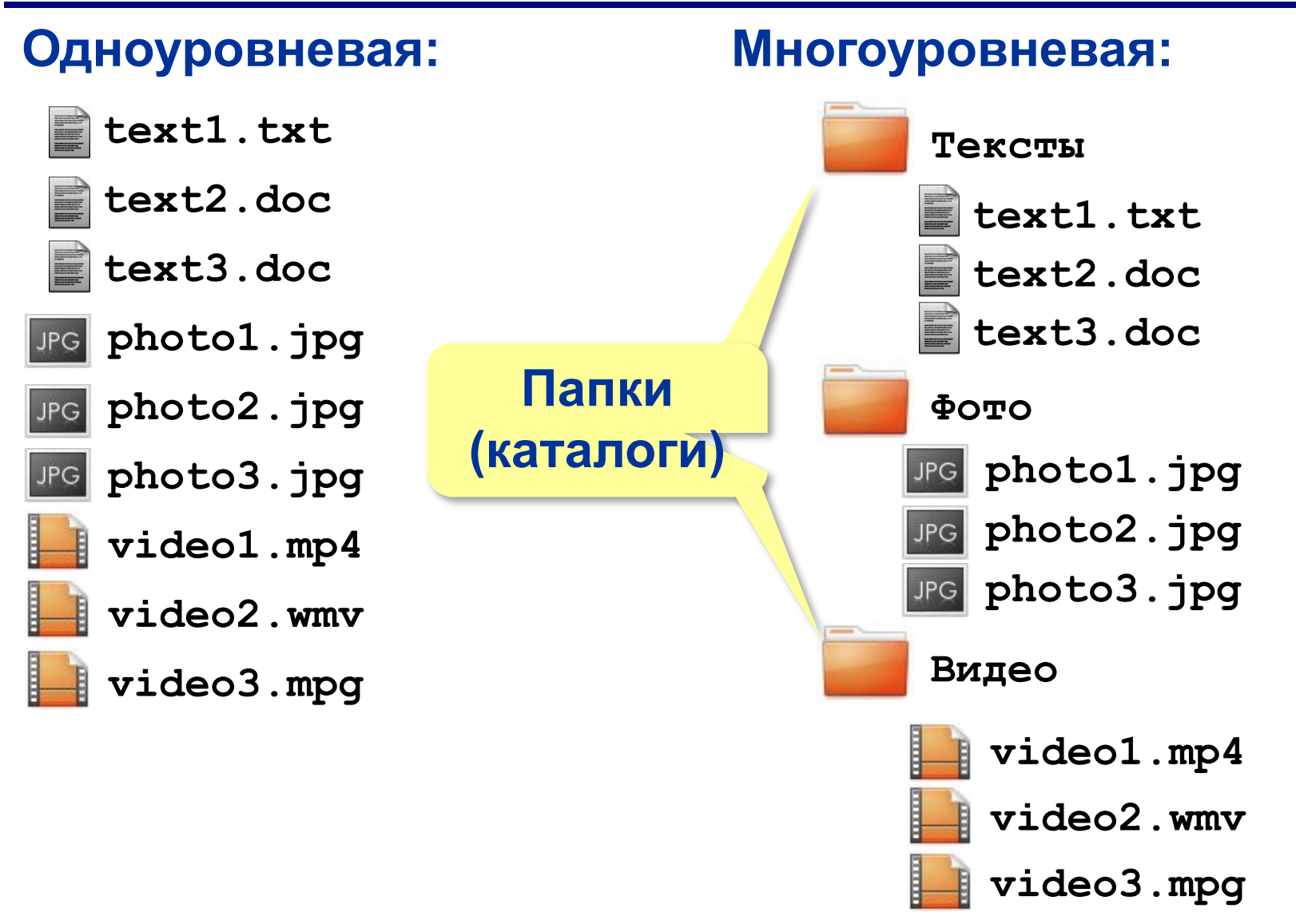

# **Папки (каталоги)**

**Рабочая (текущая) папка** – это папка, с которой сейчас работает пользователь.

**= рабочий (текущий) каталог:**

**Корневая папка** – это папка, которая не вложена ни в какую другую папку.

**Путь к файлу** – это перечисление папок, в которых он находится, начиная от корневой.

#### **Файловые системы в** *Linux*

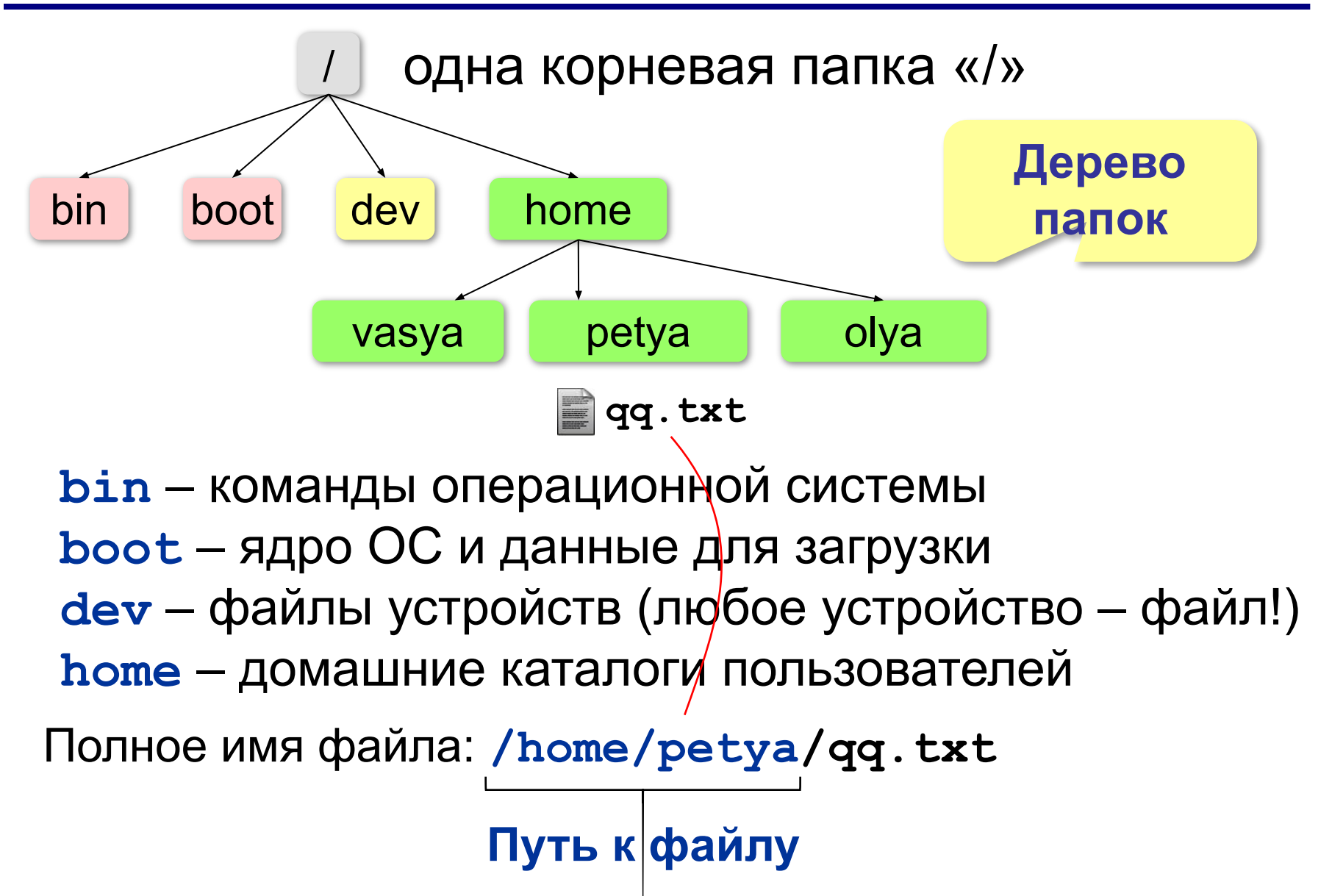

#### **Файловые системы в** *Windows*

- •каждый логический диск имеет свою корневую папку
- разделитель в записи пути к файлу «\»
- •заглавные и строчные буквы **не** различаются:

**Вася.txt** ≡ **вася.txt** ≡ **ВаСя.TxT**

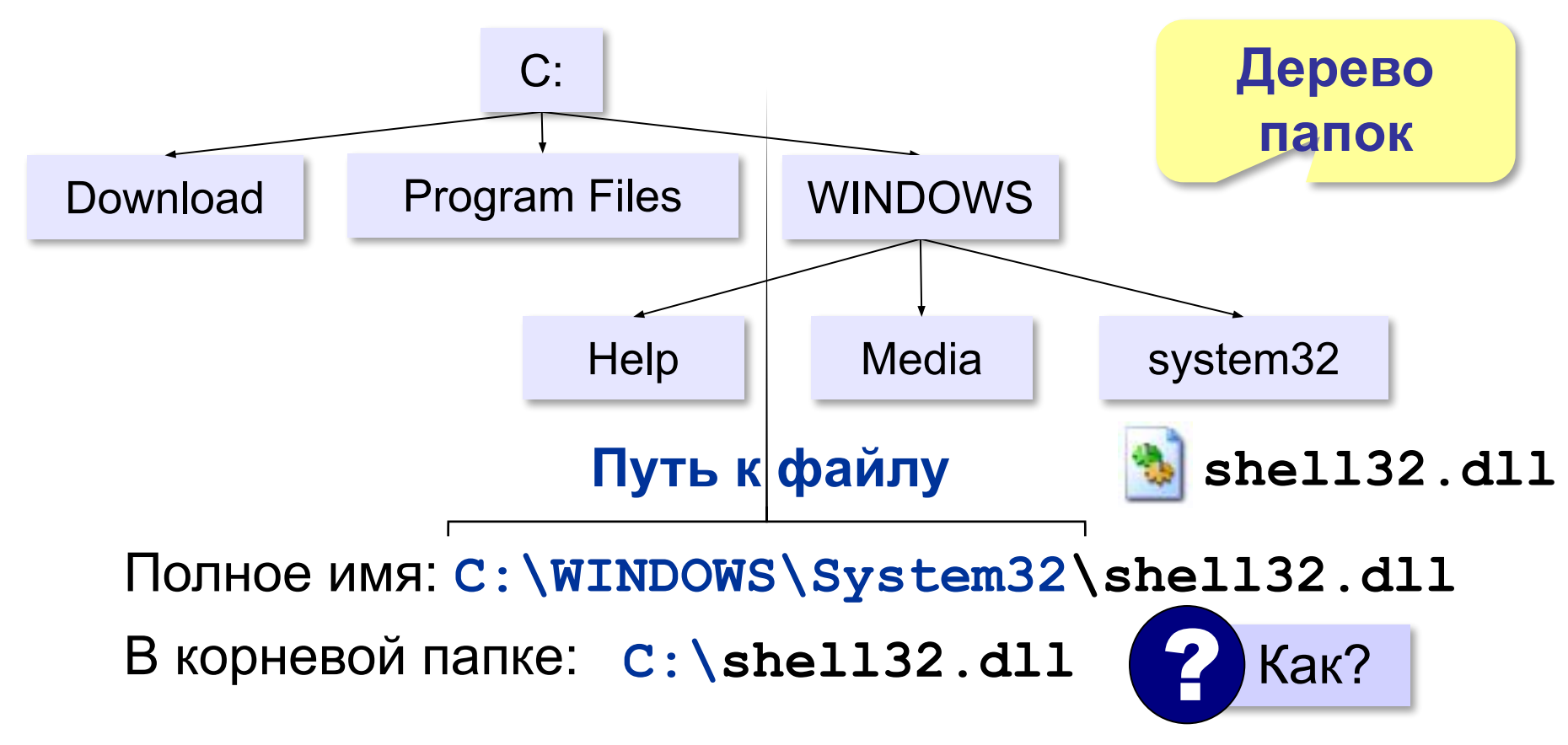

#### **Имена файлов**

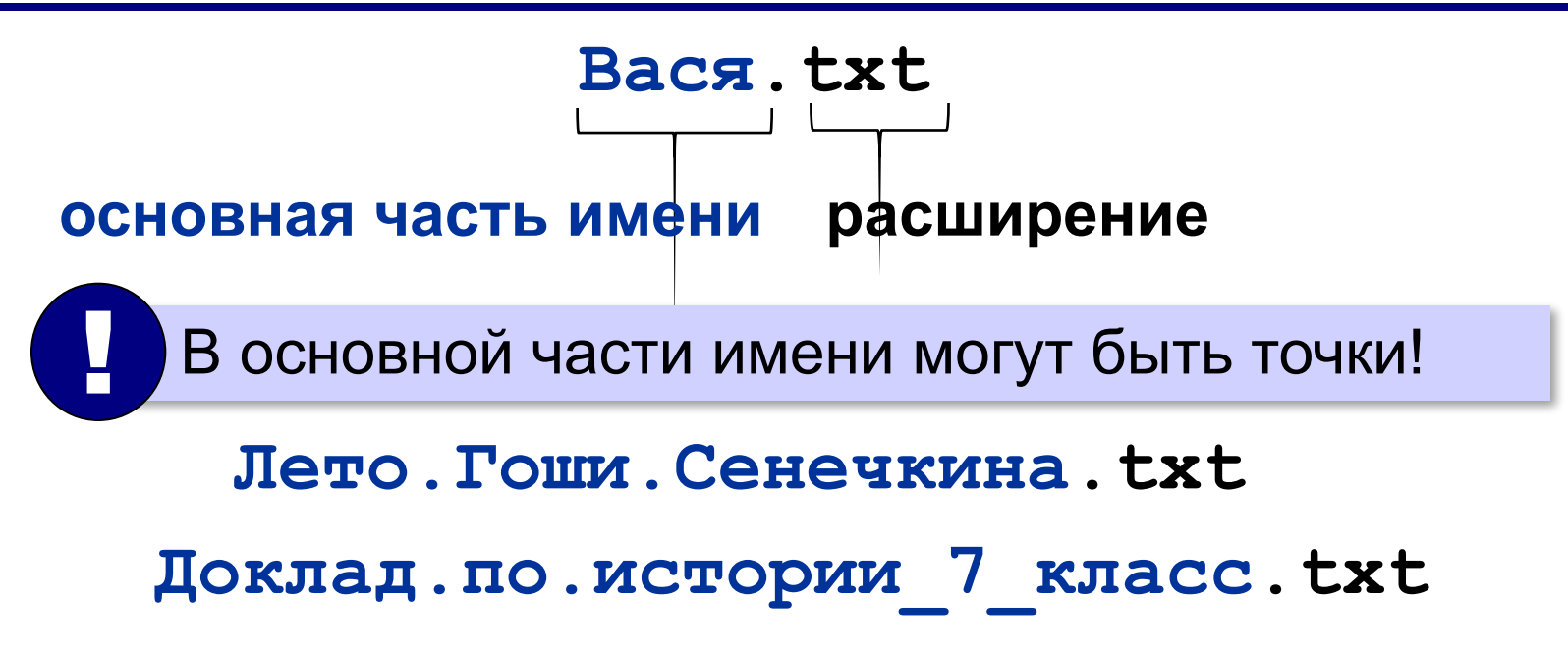

#### **Расширение имени**

Расширение указывает на тип данных!

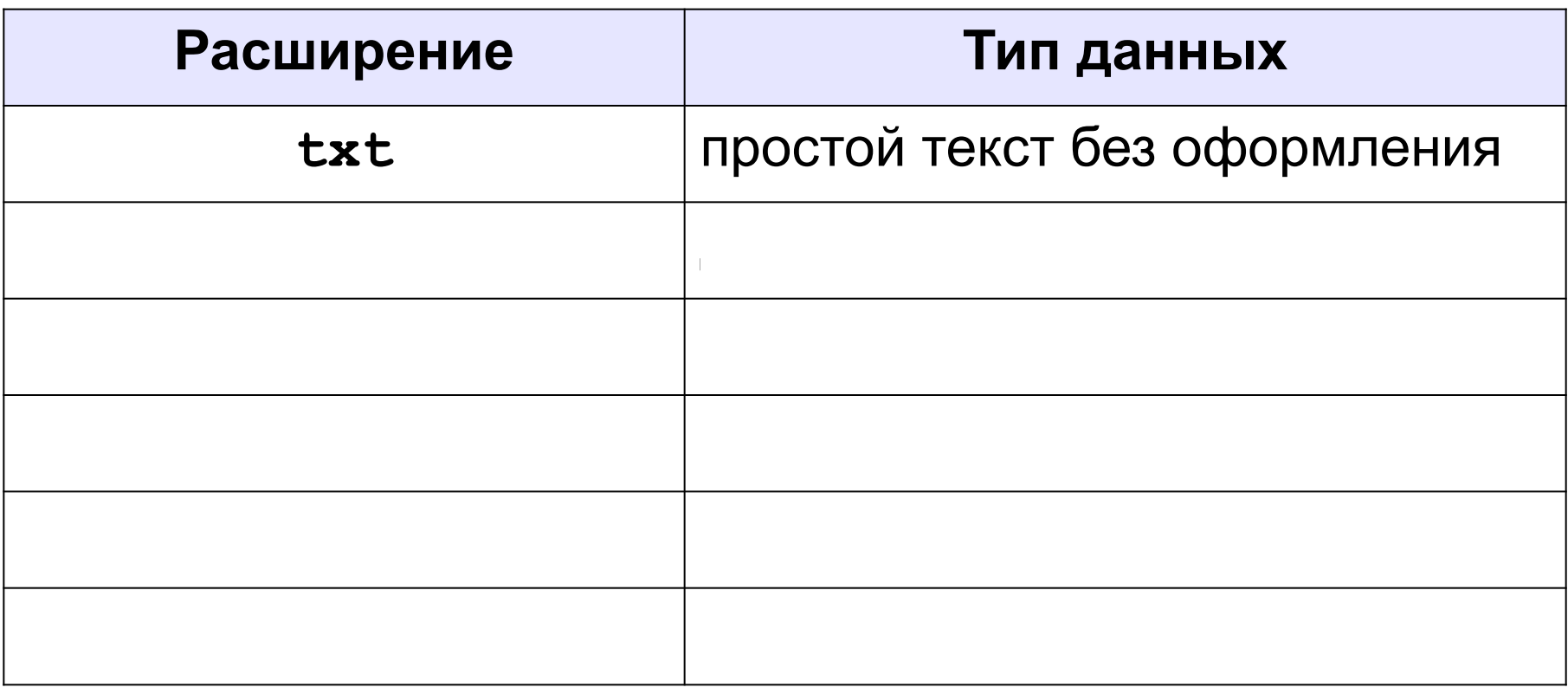

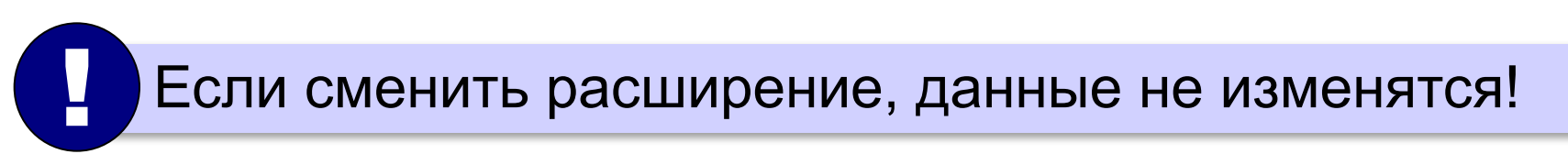

# **Маски (шаблоны)**

«**\***» – любое количество любых символов «**?**» – один любой символ

 $\star$   $\star$ 

- **\*.bmp exercise that constructed the manufacture of**  $\mathbf{m}$  $\mathbf{p}$
- **a\*.?** имя начинает с «a», расширение из 1 символа с «a», расширение из 1 символа с «а», расширение из 1 символ

 $*x*.$ ??\*

 $\star$ z.a?

#### **Составьте маску**

Все файлы с расширением **jpg**: **\*.jpg** Имя начинается с буквы **p**: **p\*.\*** Имя содержит букву **p**: **\*p\*.\*** Имя заканчивается на букву **p**: **\*p.\*** Расширение состоит из 2-х символов: **\*.??** Расширение содержит не менее 2-х символов: **\*.??\*** Расширение заканчивается на **x**: **\*.\*x** Расширение состоит не менее, чем из 3-х символов, и заканчивается на **x**: **\*.\*??x**

#### **Составьте минимальную маску**

чтобы выбрать именно эти файлы, не захватывая другие:

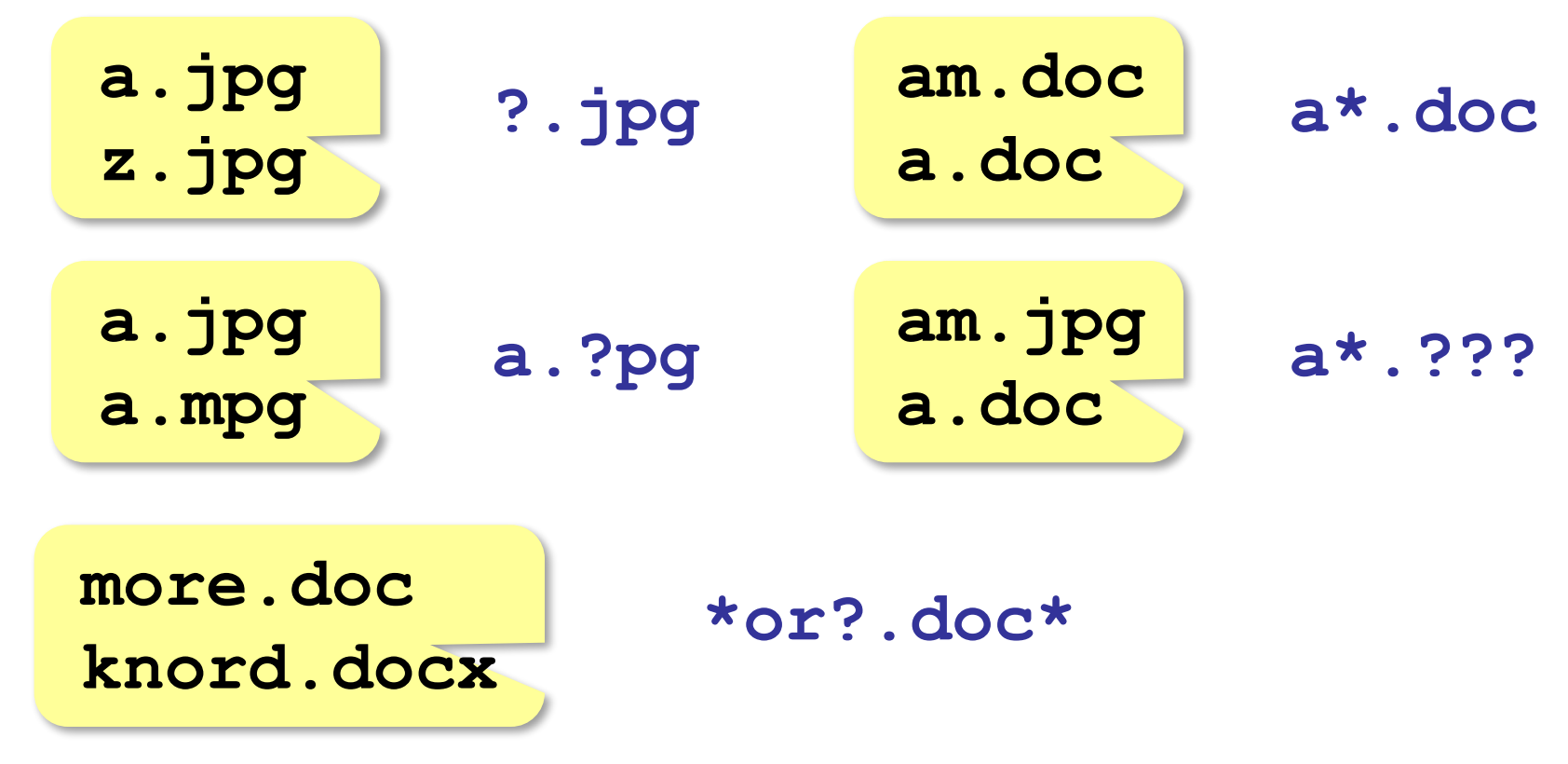

# **Компьютер**

# **§ 13. Операции с файлами**

# **Что можно делать с файлами и папками?**

- создать (и присвоить имя)
- изменить (редактировать)
- переименовать
- копировать
- переместить
- удалить

#### **Файловый менеджер** – это специальная программа для работы с файлами.

### *Windows*: **Проводник** *macOS*: **Finder** *Linux*: **Nautilus, Dolphin, Krusader**

## **Поиск файлов**

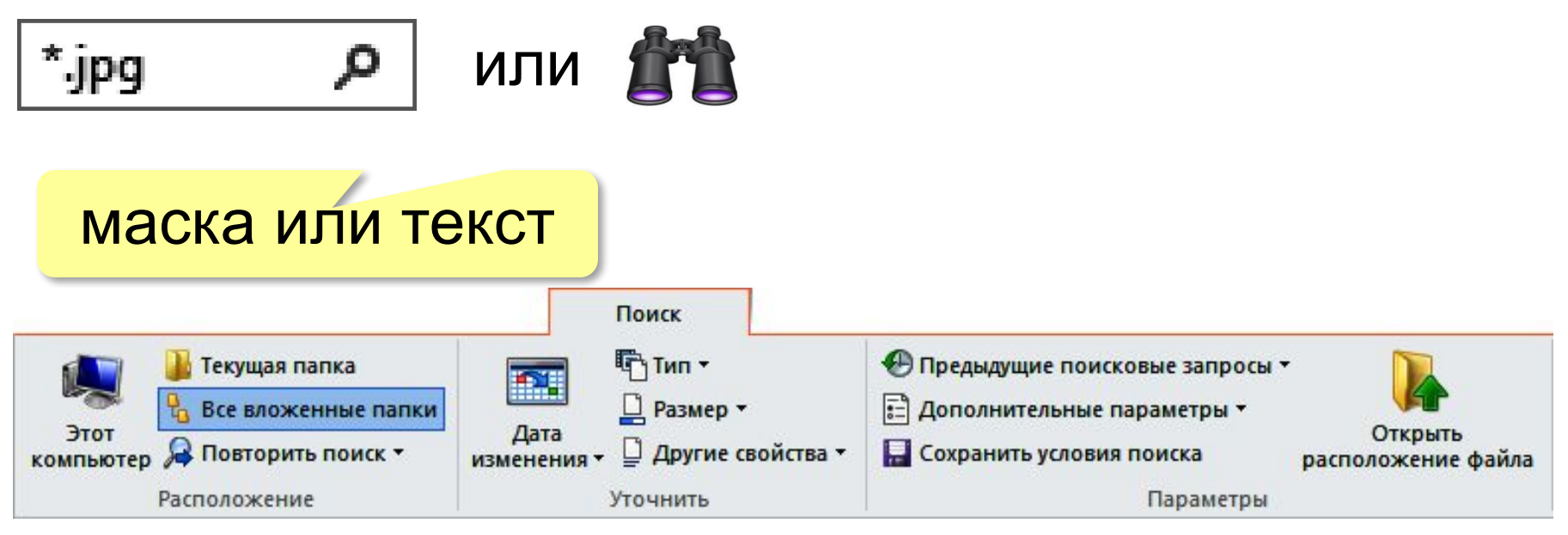

# **Уточнение запроса**:

•по дате последнего изменения •по типу файла •по размеру

### **Файловый менеджер**

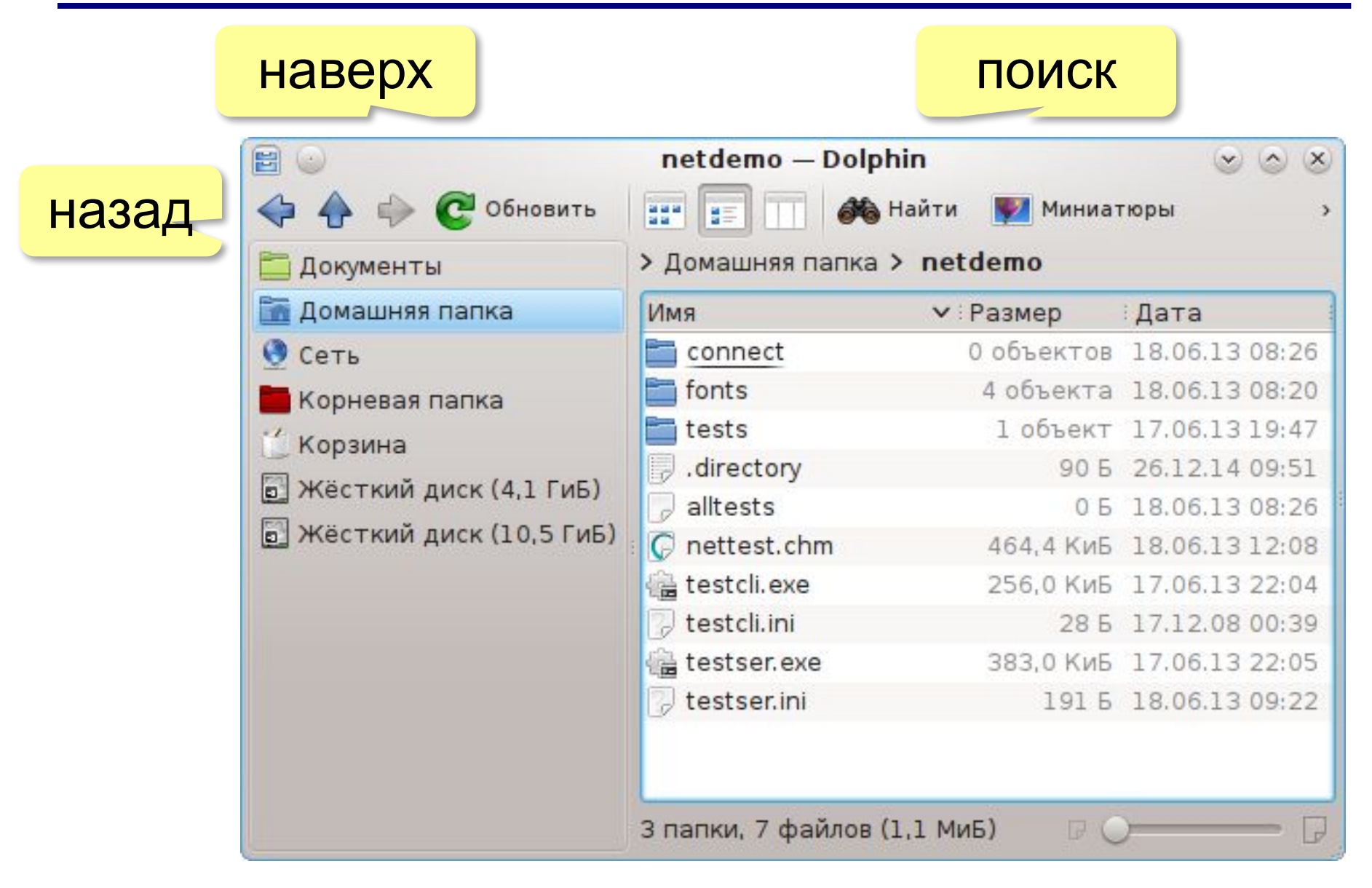

#### **Переходы по каталогам**

Пользователь работал в папке **/home/vasya/history/1917** и поднялся на 1 уровень вверх. Где он оказался?

**/home/vasya/history**

на 2 уровня вверх:

**/home/vasya**

на 2 уровня вверх и вошёл в папку **Фото**:

**/home/vasya/Фото**

на 2 уровня вверх и вошёл в папку **Фото** и затем в папку **2017**:

**/home/vasya/Фото/2017**

#### **Переходы по каталогам**

В некоторой папке хранился файл **Томат.doc**, имевший полное имя

**D:\2017\Урожай\Томат.doc**  В этом каталоге создали подкаталог **Ноябрь** и переместили в него файл **Томат.doc**. Укажите полное имя этого файла после перемещения.

**D:\2017\Урожай\Ноябрь\Томат.doc**

#### **Переходы по каталогам**

В некоторой папке хранился файл **Мурзик.jpg**. В этом каталоге создали подкаталог **Коты** и переместили в него файл **Мурзик.jpg**. Его полное имя стало

**/home/motya/Зоопарк/Коты/Мурзик.jpg** Укажите полное имя этого файла до перемещения.

**/home/motya/Зоопарк/Мурзик.jpg**

### **Создание каталогов и файлов**

**Контекстное меню** – это меню, которое появляется после щелчка правой кнопкой мыши на некотором объекте и содержит список операций с ним.

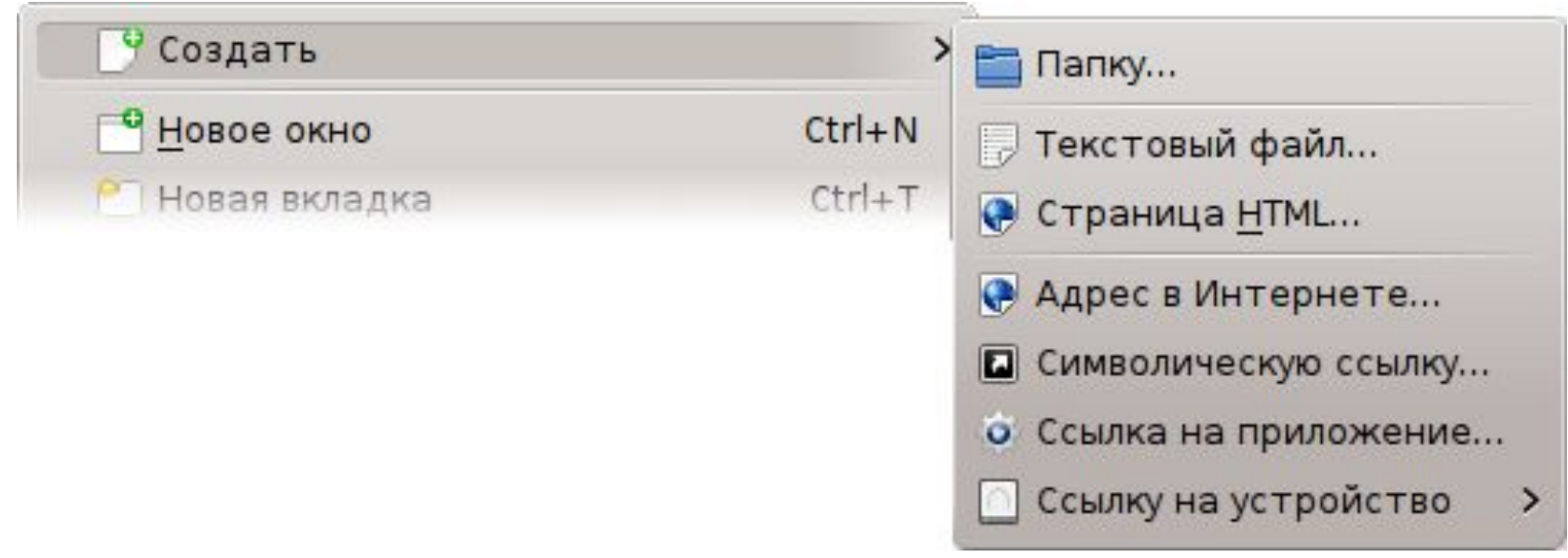

# **Работа с файлом**

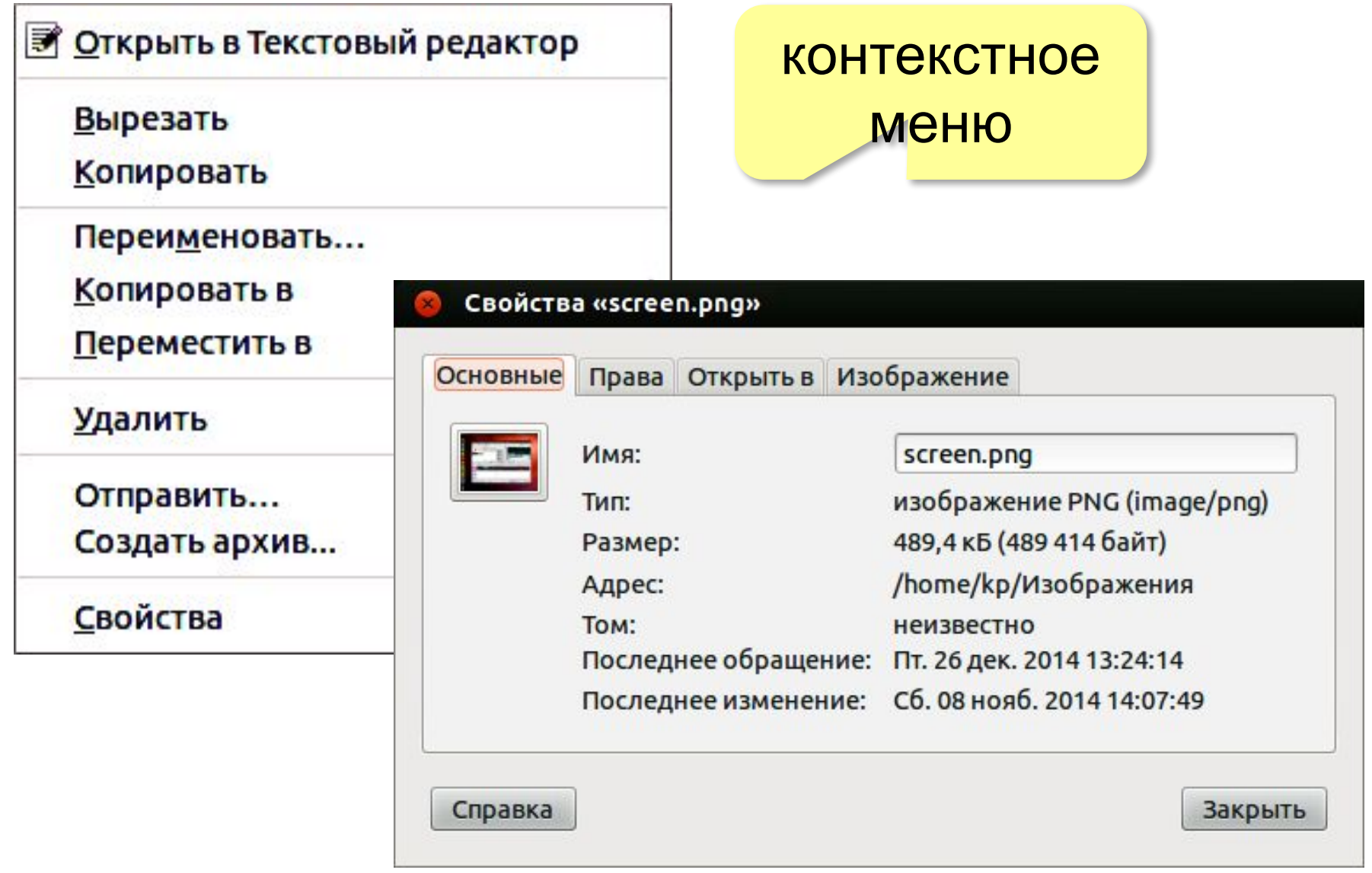

# **Буфер обмена**

#### **Буфер обмена** – это область оперативной памяти, в которой можно временно сохранять данные.

Копировать **Ctrl+C** Вырезать **Ctrl+X** Вставить **Ctrl+V**

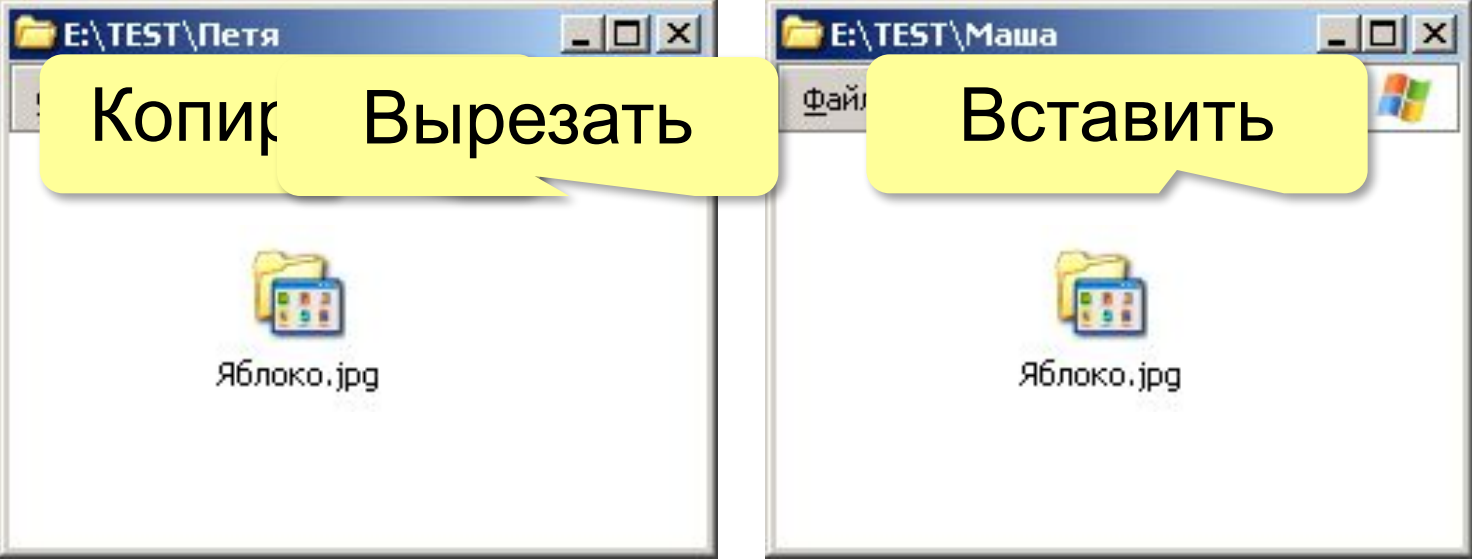

#### **Перетаскивание мышью**

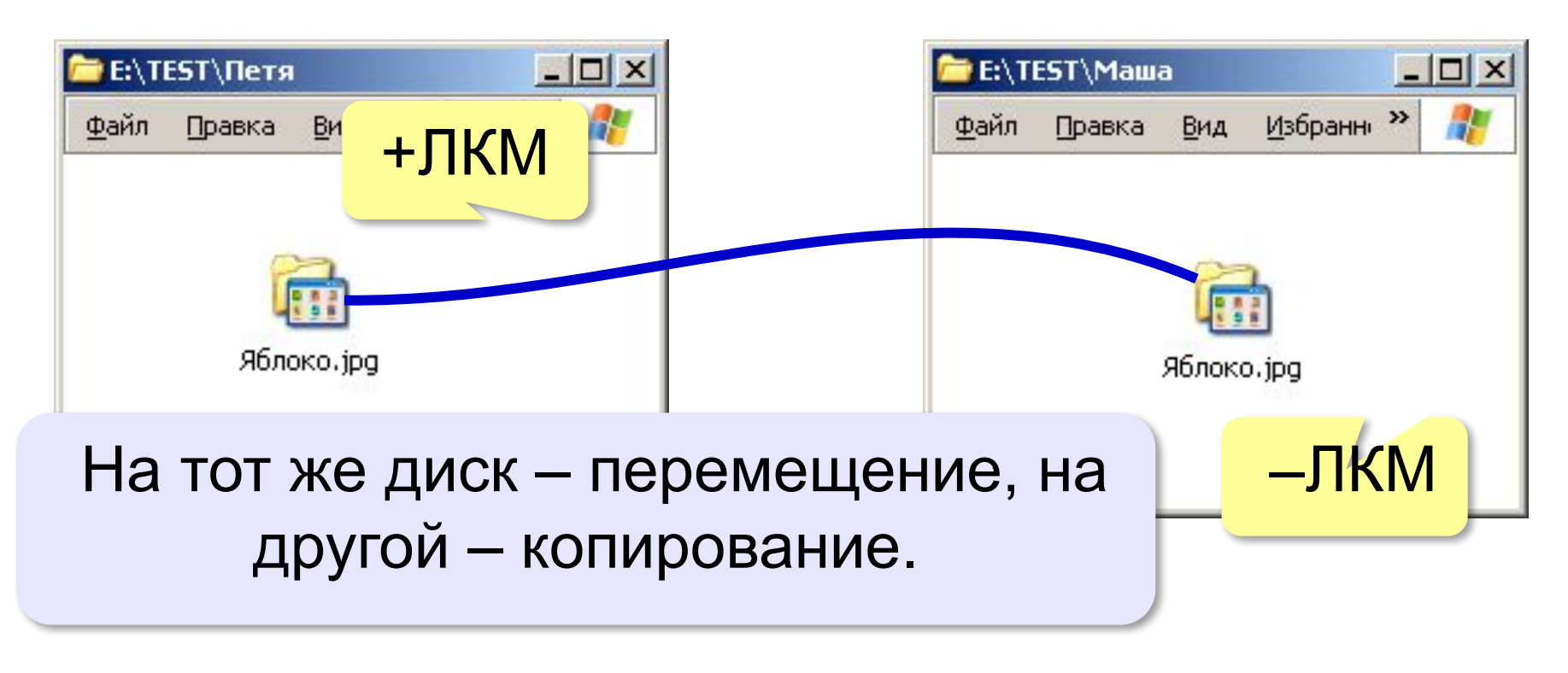

**+Ctrl** (в момент броска) – всегда копирование **+Shift** (в момент броска) – всегда перемещение Через **ПКМ** – можно выбрать.

# **Работа с группой файлов**

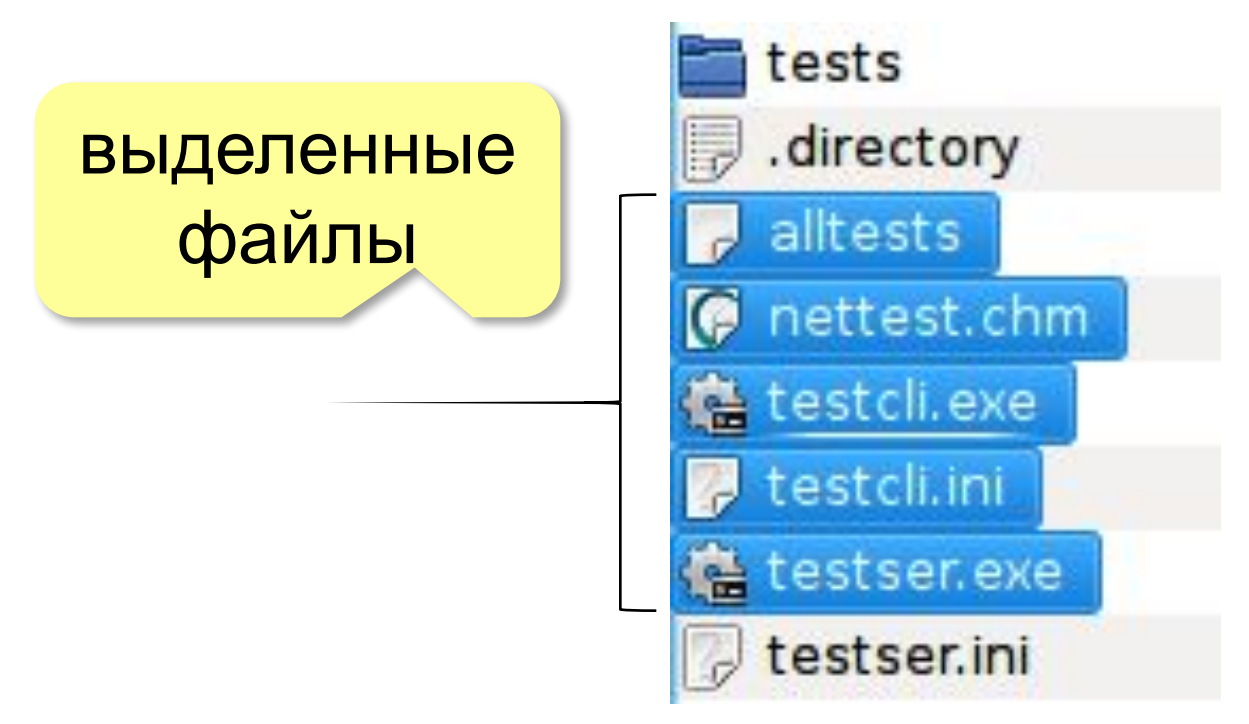

#### **Выделение файлов**:

ЛКИ по первому, Ctrl+ЛКМ по остальным

# **Если файлы в списке рядом**: ЛКИ по первому, Shift+ЛКМ по последнему

# **Компьютер**

# **§ 14. Защита от компьютерных вирусов**

#### **Вредоносные программы**

**Компьютерный вирус** — это программа, способная при запуске создавать свои копии и внедрять их в файлы и системные области компьютера.

**Вредоносные программы** — это программы, предназначенные для незаконного доступа к информации, для скрытого использования компьютера или для нарушения работы компьютера и компьютерных сетей.

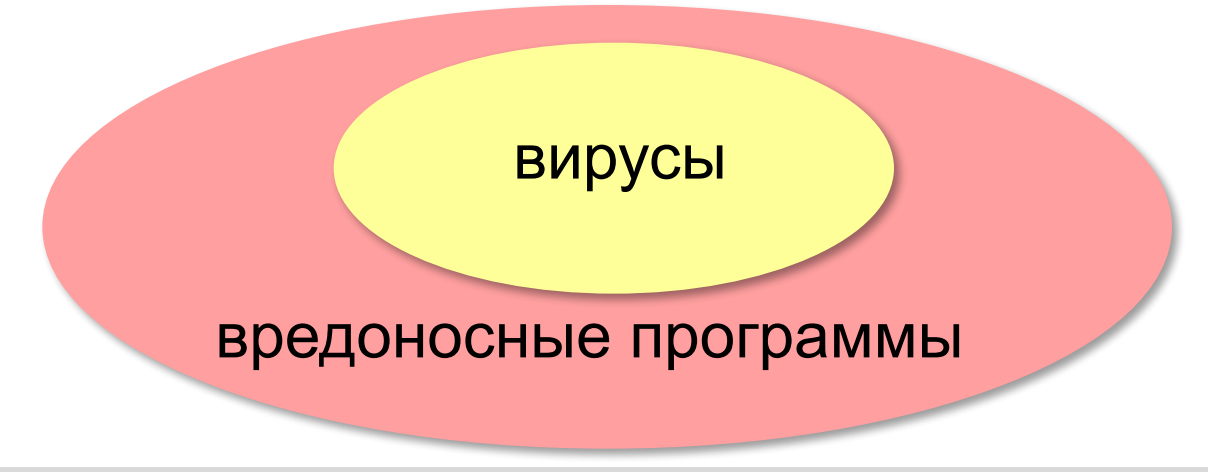
# **Зачем их пишут?**

- **• кража** секретной информации (паролей и др.)
- **◦ фишинг** кража паролей через подставные вебстраницы
- получить **деньги**
- перехват пароля при банковских операциях
- *◦ локеры* платные SMS при запуске компьютера
- *◦ шифровальщики* шифрование данных и требование выкупа и заруске доль<br>Врезание Ванных и пресвоение
- получить управление ко
- включить в **ботнет** сеть **пезараженны** компьютеров
- рассылка **спама**  рекламных сообщений
- DoS-атаки на сайты (отказ в обслуживании)
- взлом паролей и др.

*© К.Ю. Поляков, Е.А. Ерёмин, 2017 http://kpolyakov.spb.ru*

#### **Признаки заражения**

- требование выкупа или отправки SMS
- рассылка сообщений по электронной почте без вашего участия
- рекламные окна при работе в Интернете
- замедление работы компьютера
- нехватка оперативной памяти
- появление посторонних файлов

# **Как заражается компьютер?**

Для того чтобы вирус смог выполнить какие-то действия, он должен получить управление компьютером (выполниться как **программа**).

- запуск зараженного файла (в т.ч. из e-mail)
- установка и запуск зараженной программы на смартфон
- загрузка с зараженного DVD-диска или «флэшки»
- открытие зараженной страницы сайта
- переход по ссылке на зараженный сайт

### Основные источники заражения – Интернет и «флэшки».

# **Что заражают вирусы?**

- программы (**\*.exe, \*.apk**)
- системные библиотеки (**\*.dll**)
- веб-страницы (внедрение программыскрипта)
- файлы с документами, в которых могут быть программы-скрипты

# **Не заражаются**:

- текстовые файлы (**\*.txt**)
- рисунки
- звук, видео
- любые данные, которые не выполняются как программа

# **• рекламные программы**

◦ «логические бомбы»

- программы удаленного управления
- похитители паролей
- клавиатурные шпоны
- **• «троянцы»** вместе с другими программами
- **• почтовые черви** через e-mail
- **• черви** (используют ошибки в ПО, посылают специальный атакующий пакет – *эксплойт*)
- скриптовые (в веб-страницах)
- макровирусы (в офисных документах)
- загрузочные
- файловые
- **• вирусы**

# **Типы вредоносных программ**

**Задачи**:

данные

• обнаружить вирус

# **Антивирус** — это программа, предназначенная для борьбы с вредоносными программами.

# **Антивирусные программы**

• не допустить заражения вирусом

• удалить вирус, не повредив остальные

#### **Антивирусы-сканеры**

запуск по команде пользователя (*защита по требованию*).

**Сигнатура** — это цепочка байт, характерная для вируса. Есть база сигнатур

- лечат известные им вирусы
	- не нагружают компьютер
- не могут предотвратить заражение
	- чаще всего не могут обнаружить и вылечить неизвестный вирус

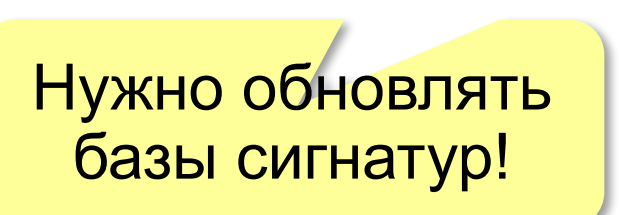

#### **Антивирусы-мониторы**

программы постоянной защиты, постоянно находятся в памяти в активном состоянии.

- проверяют все **файлы**, которые копируются и открываются в программах
- проверяют **«флэшки»**
- перехватывают **действия**, характерные для вирусов (форматирование диска)
- проверяют весь поток данных **из Интернета**

#### **Антивирусы-мониторы**

- непрерывное наблюдение
	- блокируют вирус в момент заражения
	- могут бороться с неизвестными вирусами
	- замедление работы компьютера

#### **Современные антивирусы**

#### сканер + монитор

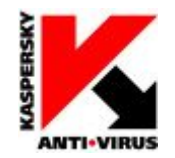

**AVP** = Antiviral Toolkit Pro (www.avp.ru) – Е. Касперский

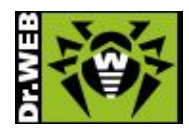

**DrWeb** (www.drweb.com) – И. Данилов

#### **Бесплатные программы:**

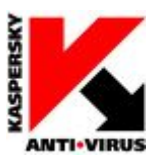

kaspersky.ru/free-antivirus

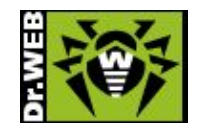

freedrweb.com/cureit

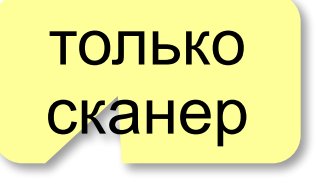

#### **Современные антивирусы**

#### **Бесплатные для дома:**

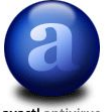

**Avast Home** (www.avast.com)

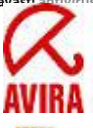

**Antivir Personal (free-av.com)** 

**AVG Free** (free.grisoft.com)

# **Свободный (open source):**

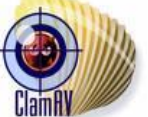

**ClamAV** (clamav.net)

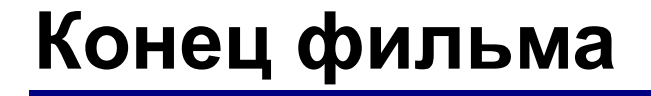

# **ПОЛЯКОВ Константин Юрьевич**

# д.т.н., учитель информатики ГБОУ СОШ № 163, г. Санкт-Петербург kpolyakov@mail.ru

# **ЕРЕМИН Евгений Александрович**

к.ф.-м.н., доцент кафедры мультимедийной дидактики и ИТО ПГГПУ, г. Пермь eremin@pspu.ac.ru

*© К.Ю. Поляков, Е.А. Ерёмин, 2017 http://kpolyakov.spb.ru*

# **Источники иллюстраций**

- 1. www.abc.nl
- 2. mirgif.com
- 3. www.lg.com
- 4. авторские материалы